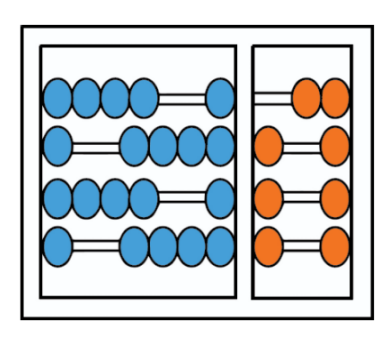

## Instituto de Computação

UNIVERSIDADE ESTADUAL DE CAMPINAS

Introdução ao Processamento Digital de Imagem (MO443)

Professor: Hélio Pedrini

**Relatório - Trabalho 2**

Marcella de Sant' Ana Raise et al. et al. et al. et al. et al. et al. et al. et al. et al. et al. et al. et al. e

29/09/2022

## **1. Introdução e Objetivos**

A área de processamento de imagens envolve diversas técnicas com a finalidade de prover mais informações para o usuário visualizador, com muitas aplicações na área de Medicina, Biologia, Cartografia, entre outras.

Tendo em vista isso, o objetivo deste relatório é exibir discussões referentes à aplicação de algumas técnicas de limiarização, as quais transformam a imagem em sua forma binarizada, com o intuito de se aproximar da imagem original, do que a imagem original traz de informação, onde cada técnica possui seus parâmetros específicos que causam impacto no retorno da informação.

## **2. Materiais e Métodos**

Os materiais utilizados produzir as imagens com determinados processamentos são elencados a seguir:

- ❖ Python 3.9.0 Software de programação
	- ➢ Bibliotecas:
		- opency-python (cv2)
		- numpy
		- matplotlib.pyplot
- ❖ Visual Studio Code Editor de código
- ❖ Imagens utilizadas: **baboon.pgm**, **sonnet.pgm** e **wedge.pgm**

Além disso, é apresentado abaixo, na Figura 1, como foram organizados os resultados relacionados a cada método, bem como se estruturou a execução para obtenção dos mesmos:

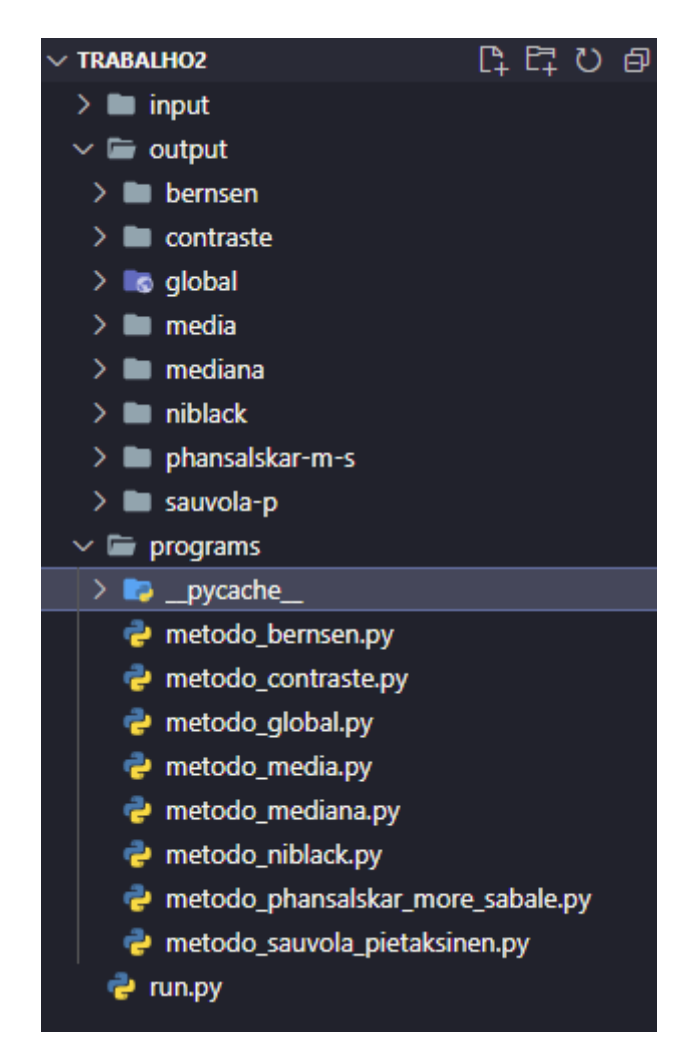

Figura 1 - Estrutura dos programas desenvolvidos

Seguindo o esquema de pasta da Figura 1, tem-se um conjunto de imagens a serem lidas, na pasta *input* (referente aos respectivos métodos). E, a obtenção das respostas referentes a cada método se dá pela execução do *script* "**run.py**", ou seja, "**python run.py**". Ao executá-lo, espera-se que sejam geradas imagens em formato "png" na pasta *output*, a qual está subdividida por método; as imagens serão armazenadas referente ao seu método correspondente. Por fim, a pasta *programs* contém a lógica desenvolvida para cada método proposto; o arquivo README.md contém as instruções para execução do *script* "**run.py**", bem como o requirements.txt, os pacotes necessários.

## **3. Resultados e Discussões**

Primeiramente, serão apresentados os histogramas quantizando os níveis de cinza para cada imagem de entrada:

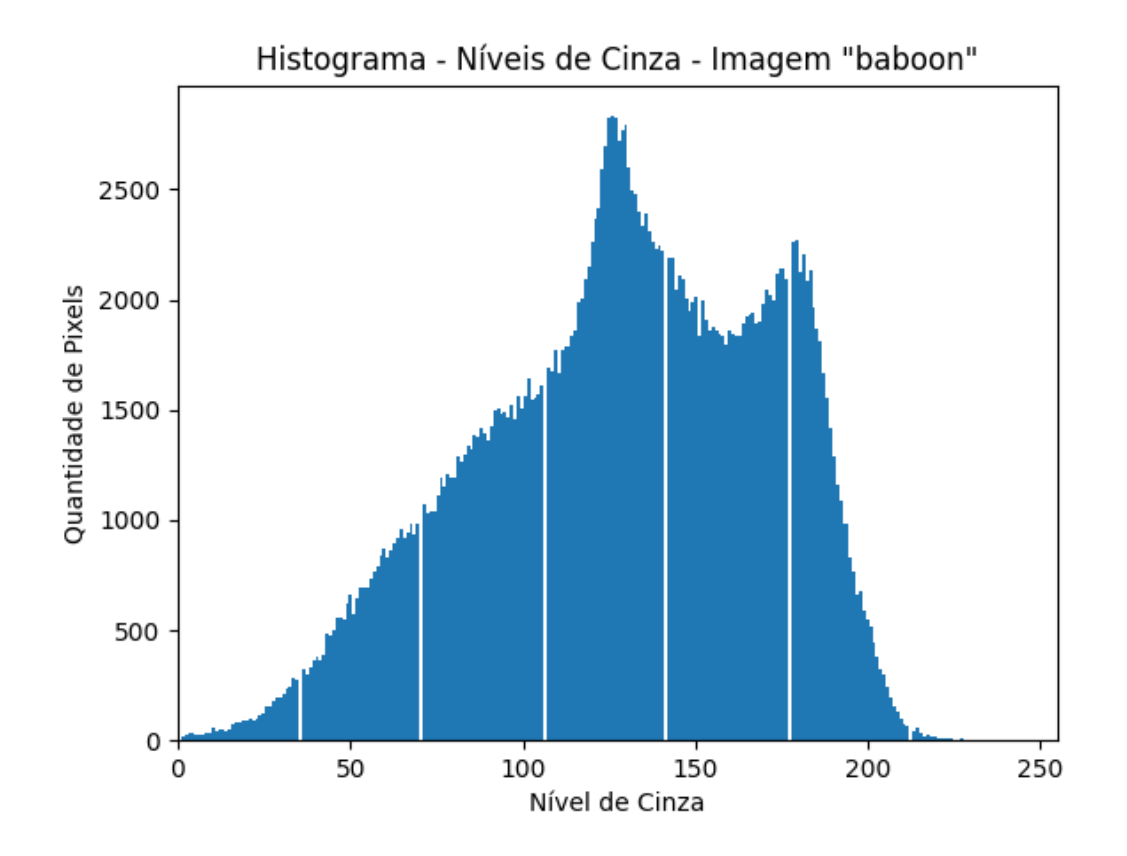

Figura 2 - Histograma de níveis de cinza para a imagem *baboon*

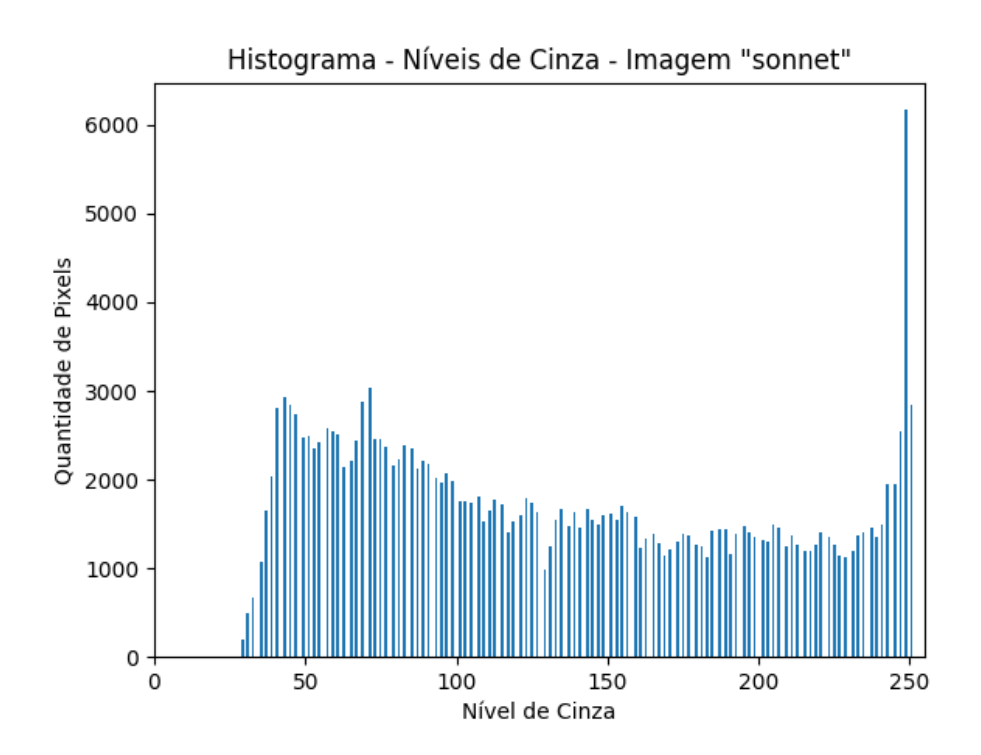

Figura 3 - Histograma de níveis de cinza para a imagem *baboon*

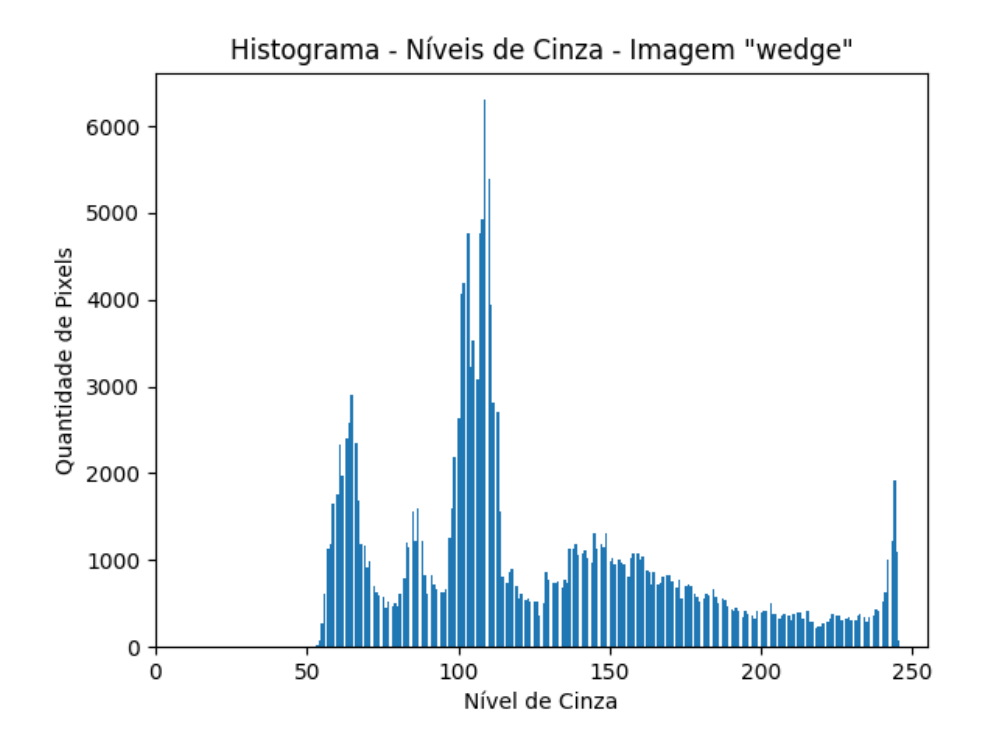

Figura 4 - Histograma de níveis de cinza para a imagem *baboon*

A seguir, serão demonstrados como cada método foi implementado acompanhado de seus respectivos resultados.

## **3.1 Método Global**

Este método tinha como objetivo central considerar um limiar global e aplicar ele em cada pixel: se o valor de intensidade do um pixel fosse maior do que um limiar **T**, o pixel seria considerado como pertencente ao objeto (ou seja, o valor do pixel seria substituído por zero); caso contrário, seria considerado como fundo (ou seja, o valor do pixel seria substituído por 255). A seguir, é apresentado na Figura 5 como foi implementado cada um dos processamentos anteriores:

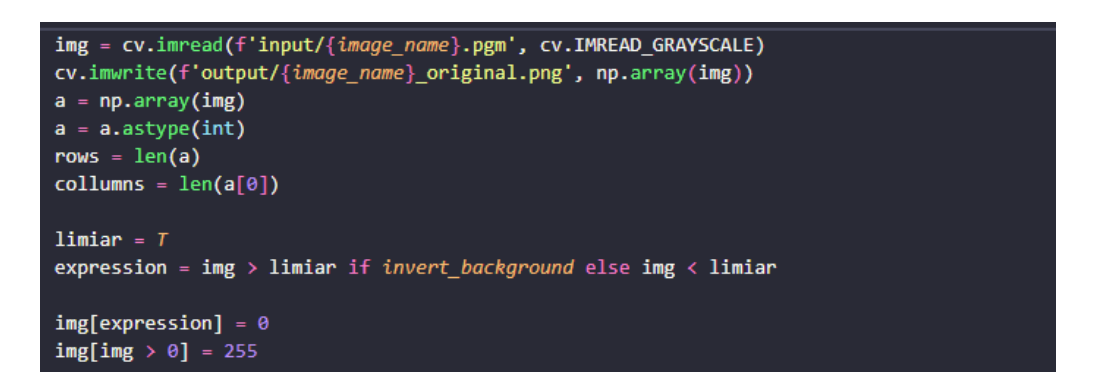

Figura 5 - Implementação do Método Global

Primeiramente, é informado um valor de limiar **T** desejado (por exemplo, 100) e foi criado uma variável chamada *invert\_background* pois em algumas imagens que foram testadas, fazia mais sentido o negativo do resultado obtido. Considerando que a princípio, não é preciso inverter a cor do fundo, caso o valor de um pixel  $(x, y)$  fosse menor que o limiar **T**, seria atribuído zero ao pixel e em seguida, os pixels restantes (maiores que zero) receberiam o valor de 255. Dadas as imagens citadas em "Materiais e Métodos", optou-se por adotar que o que seria objeto o que fosse menor que o limiar **T**, para manter *invert\_background=False* como padrão. Mas a título de teste, usou-se *invert\_background=True* para a imagem **peppers.pgm** apenas no método global, com a finalidade de confirmar a funcionalidade dessa variável.

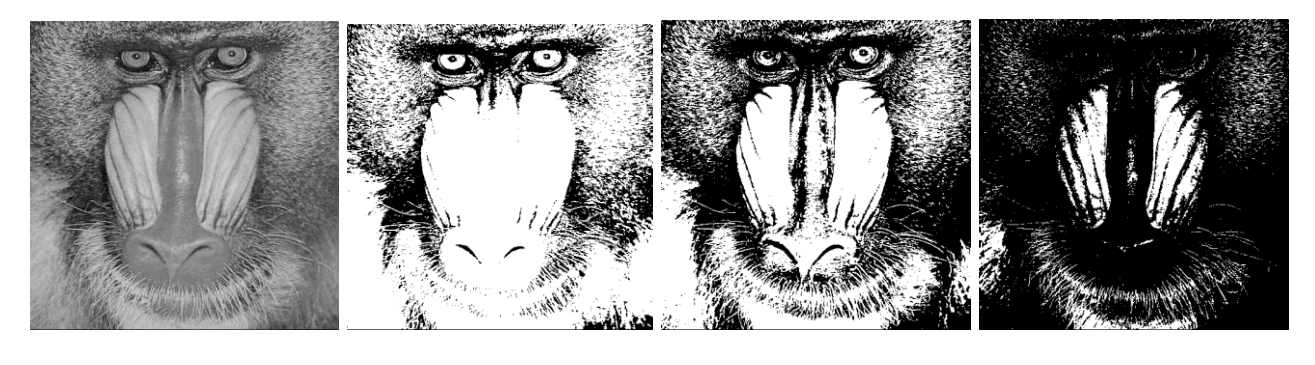

(a) original (b)  $T = 100$  (c)  $T = 128$  (d)  $T = 175$ 

Figura 6 - Resultados obtidos para imagem *baboon* usando o Método Global.

| Figura          | Fração dos pixels pretos |
|-----------------|--------------------------|
| b ( $T = 100$ ) | 0,24                     |
| c ( $T = 128$ ) | 0,46                     |
| d ( $T = 175$ ) | 0,83                     |

Tabela 1 - Fração dos pixels pretos dos resultados para imagem *baboon*.

Em relação aos resultados da Figura 6 para a imagem *baboon*, notou-se que tal método se portou adequado uma vez que no limiar  $T = 128$ , a imagem resultante trouxe a informação de que havia babuíno reapresentado no arquivo de entrada. Porém, tendendo ao 255, há um grande escurecimento da mesma.

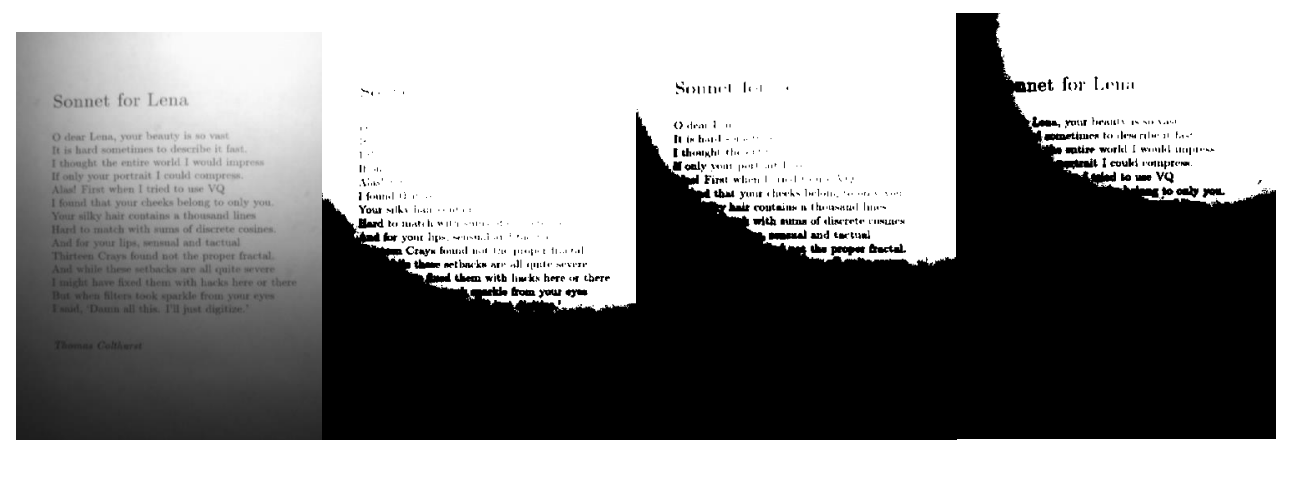

(a) original (b)  $T = 100$  (c)  $T = 128$  (d)  $T = 175$ 

Figura 7 - Resultados obtidos para imagem *sonnet* usando o Método Global.

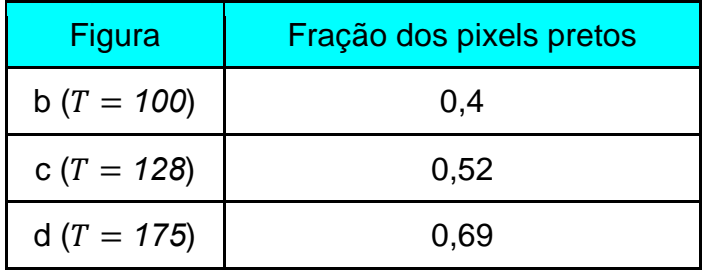

Tabela 2 - Fração dos pixels pretos dos resultados para imagem *sonnet*.

Em contrapartida, analisando os resultados da Figura 7 para a imagem *sonnet*, tal método não produziu bons resultados, pois o efeito de luminosidade teve grande impacto no ajuste do limiar  $T$ , que mesmo com valores mais baixos, não capturava o texto, e para valores altos, captou-se ruído.

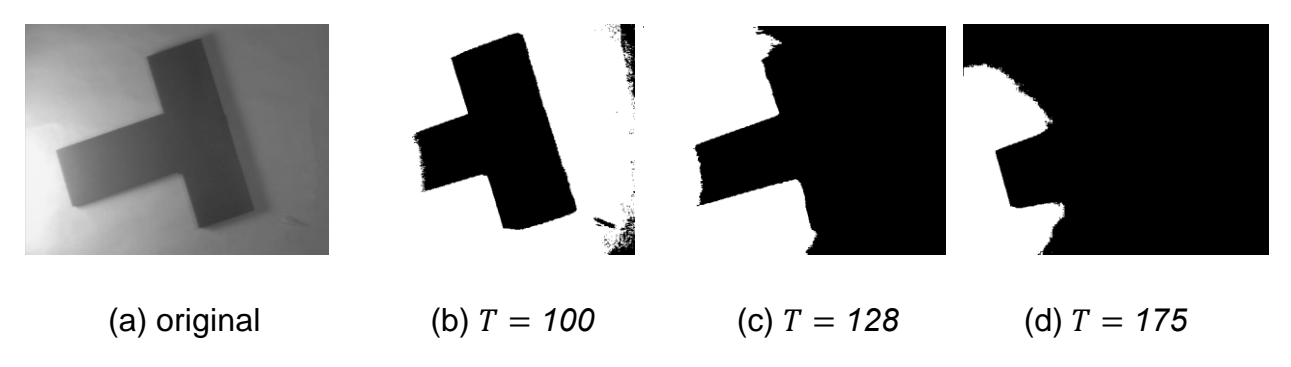

Figura 8 - Resultados obtidos para imagem *wedge* usando o Método Global.

Novamente, para a imagem *wedge*, percebeu-se que tal método não produziu bons resultados, dado que também o efeito de luminosidade teve grande impacto no ajuste do limiar  $T$ , mas teve resultados mais satisfatórios que os resultados da imagem *sonnet*, visto que para  $T = 100$ , boa parte da informação foi transmitida (sólido de formato "T").

| Figura          | Fração dos pixels pretos |
|-----------------|--------------------------|
| b ( $T = 100$ ) | 0,26                     |
| c ( $T = 128$ ) | 0,60                     |
| d ( $T = 175$ ) | 0.82                     |

Tabela 3 - Fração dos pixels pretos dos resultados para imagem *wedge*.

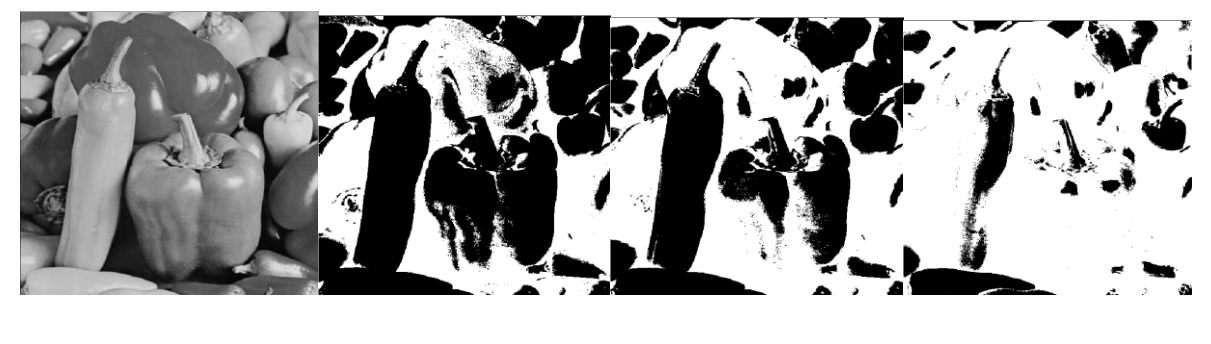

(a) original (b)  $T = 100$  (c)  $T = 128$  (d)  $T = 175$ 

Figura 9 - Resultados obtidos para imagem *peppers* usando o Método Global.

| Figura          | Fração dos pixels pretos |
|-----------------|--------------------------|
| b ( $T = 100$ ) | 0,59                     |
| c ( $T = 128$ ) | 0,47                     |
| d ( $T = 175$ ) | 0,18                     |

Tabela 4 - Fração dos pixels pretos dos resultados para imagem *peppers*.

Por fim, para a imagem *peppers* - colocada somente nos resultados do Método Global a finalidade de testar a flag de inverter o *background* - tal método produziu resultados semelhantes ao da imagem *wedge*: não tão satisfatórios, porém com  $T = 100$ , parte considerável da informação foi transmitida.

## **3.2 Método de Bernsen**

Neste método, para cada pixel  $(x, y)$ , considera-se uma vizinhança  $(n x n)$ centrada em  $(x, y)$ , calculando o limiar como  $(Z_{min} + Z_{max})/2$ , onde  $Z_{min}$  e  $Z_{max}$ são os valores de níveis de cinza mínimo e máximo, respectivamente. Para ter um centro adequado, adotou-se números ímpares para  $n$ . A Figura 10 exibe como foi desenvolvido esse método:

```
img = cv.imread(f'input/{image_name}.pgm', cv.IMREAD_GRAYSCALE)
a = np.array(img)a = a \text{.} astype(int)
n = neighbours # número de vizinhos
padding_dimens = n // 2a_padded = np.pad(a, [(padding_dimens, padding_dimens), (padding_dimens, padding_dimens)], mode='reflect')
rows = len(a)collumn = len(a[0])center = padding \, dimensionsfor i in range(rows):
    for j in range(collumns):
        neighbor_matrix = a_padded[i:i+n, j:j+n]aux = neighbor matrix[center, center]neighbour matrix[center, center] = \thetamax_neighbour = neighbour_matrix.max()
        neighbour_matrix[center,center] = 255
        min_neighbour = neighbour_matrix.min()
        T_limiar = (min_neighbour + max_neighbour)/2
        neighbour_matrix[center,center] = aux
        expression = a[i, j] < T_limiar if invert_background else a[i, j] > T_limiar
        a[i,j] = 255 if expression else 0
```
Figura 10 - Implementação do Método de Bernsen

De acordo com a Figura 10, percebe-se que, inicialmente, foi adicionado uma borda, escolhida como tipo *reflect* (*padding* - numpy.pad) para atender ao formato da matriz de vizinhos  $(n \times n)$  sendo o seu centro cada pixel da imagem. Percorreu-se cada pixel, selecionando a matriz de vizinhança do pixel; para achar o valor máximo (numpy.max) sem considerar o centro (que é o pixel), atribuiu-se valor de zero ao centro - se o valor máximo fosse zero, então significa que todos os vizinhos seriam zero, ou seja, é uma manipulação para mascarar o valor do centro. Da mesma forma, para achar o valor mínimo (numpy.min), atribuiu-se valor de 255 ao centro, mascarando-o. Com os valores  $Z_{min}$  e  $Z_{max}$ , calculou-se o limiar dinâmico  $T$ . Vale ressaltar, que precisou-se recuperar o valor original do pixel central uma vez que não feito, alteraria a matriz com a borda adicionada. Dadas as imagens citadas em "Materiais e Métodos", optou-se por adotar que o que seria objeto o que fosse maior que o limiar  $T$ , para manter *invert\_background=False* como padrão.

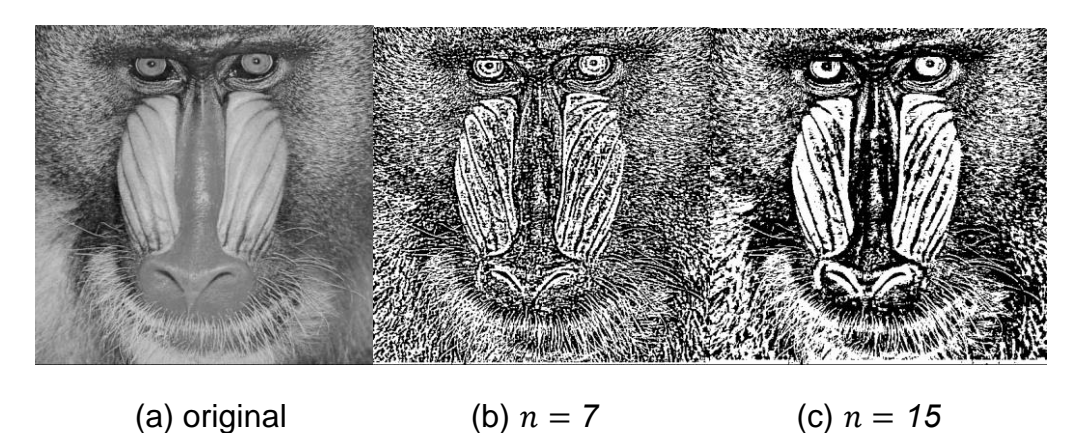

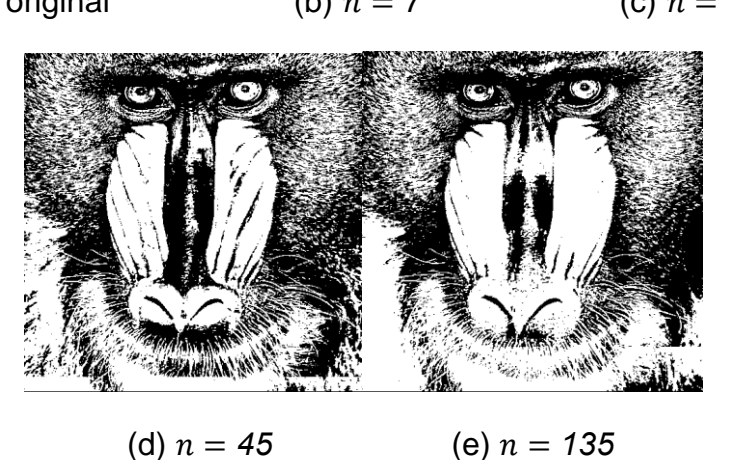

Figura 11 − Resultados obtidos para imagem *baboon* usando o Método de Bernsen.

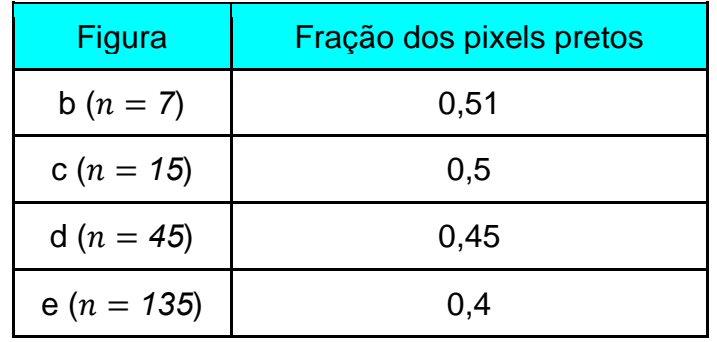

Tabela 5 - Fração dos pixels pretos dos resultados para imagem *baboon*.

Em relação aos resultados para a imagem *baboon*, percebe-se que para vizinhos maiores, obteve-se um resultado melhor, mas é interessante ressaltar que, visualmente, o melhor deles foi com  $n = 45$ , ou seja, não necessitando aumentar deveras a quantidade de vizinhos para atingir bons resultados.

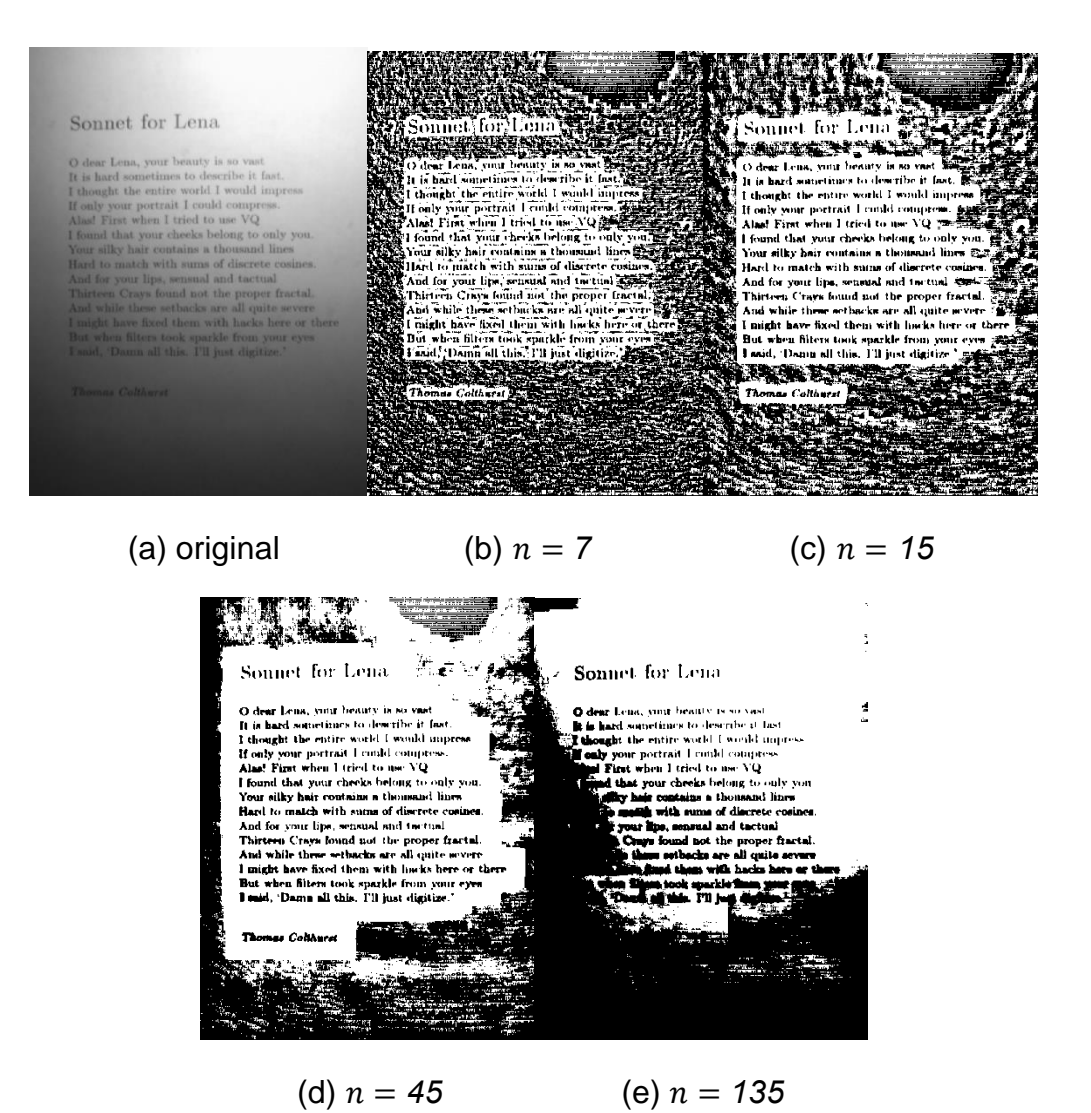

Figura 12 - Resultados obtidos para imagem *sonnet* usando o Método de Bernsen.

| Figura          | Fração dos pixels pretos |
|-----------------|--------------------------|
| $b(n = 7)$      | 0,52                     |
| c ( $n = 15$ )  | 0,45                     |
| d ( $n = 45$ )  | 0,37                     |
| e ( $n = 135$ ) | 0,46                     |

Tabela 6 - Fração dos pixels pretos dos resultados para imagem *sonnet*.

Contudo, analisando os resultados da imagem *sonnet*, notou-se que se obteve resultados não muito satisfatórios, mesmo para vizinhos maiores que lidaram melhor com os ruídos de luminosidade. Embora não tendo um resultado satisfatório, com  $n = 45$ , toda a informação do texto foi capturada, sem ter ocultála.

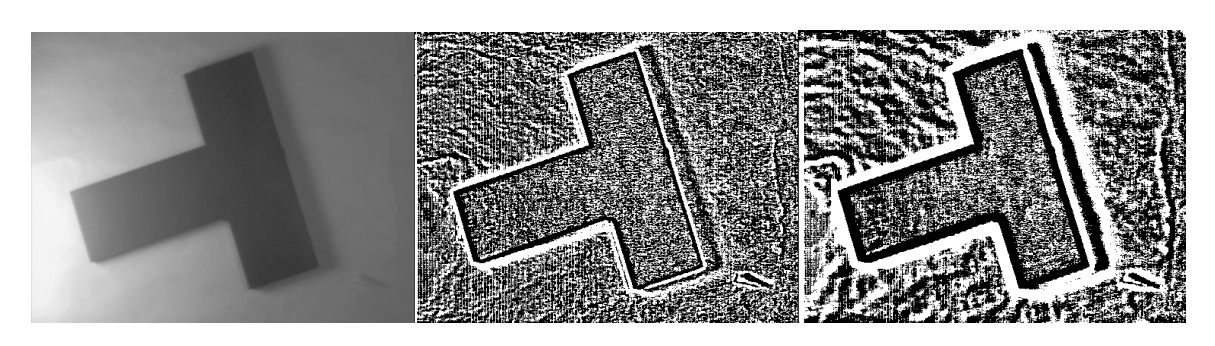

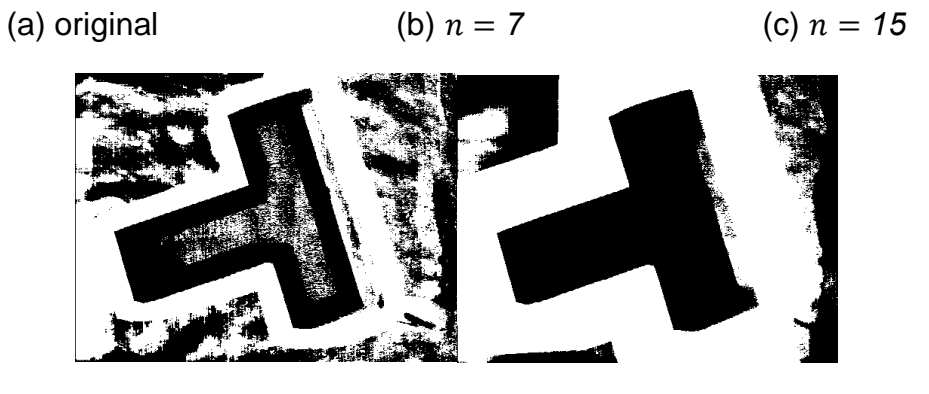

(d)  $n = 45$  (e)  $n = 135$ 

Figura 13 - Resultados obtidos para imagem *wedge* usando o Método de Bernsen.

| Figura          | Fração dos pixels pretos |
|-----------------|--------------------------|
| $b(n = 7)$      | 0,57                     |
| c ( $n = 15$ )  | 0,53                     |
| d ( $n = 45$ )  | 0,49                     |
| e ( $n = 135$ ) | 0,43                     |

Tabela 7 - Fração dos pixels pretos dos resultados para imagem *wedge*.

Por fim, para a imagem *wedge*, tal método produziu um resultado razoável para  $n = 135$ , porém ainda considerando parte do ruído da luminosidade produzindo sombra. Para os demais valores de  $n$ , era possível identificar o "T" por sua borda, porém o objeto não era evidenciado.

## **3.3 Método de Niblack**

O objetivo principal deste método era, para cada pixel  $(x, y)$ , considerarse uma vizinhança  $(n \times n)$  centrada em  $(x, y)$ , calculando o limiar como  $\mu(x, y)$  +  $k * σ(x, y)$ , onde *µ* é a média entre os vizinhos e *σ* é o desvio padrão entre os mesmos; também, tem-se o parâmetro  $k$ , o qual é usado para ajustar a fração da borda do objeto a ser considerada como parte dele. Para ter um centro adequado, adotou-se números ímpares para  $n$ . A Figura 14 mostra como realizou-se tal método:

```
img = cv.imread(f'input/{image_name}.pgm', cv.IMREAD_GRAYSCALE)
a = np.array(img)a = a \text{.} astype(int)
n = neighbours # número de vizinhos
k = k value
padding dimens = n // 2
a_padded = np.pad(a, [(padding_dimens, padding_dimens), (padding_dimens, padding_dimens)], mode='reflect')
rows = len(a)collumn = len(a[0])center = padding_dimens
mask_center = np.ones(n*n).reshape(n,n)
mask_center[center, center] = 0mask_center = mask_center.astype(bool)
for i in range(rows):
    for j in range(collumns):
       neighbour_matrix = a_padded[i:i+n, j:j+n]
        neighbour_matrix_center_masked = neighbour_matrix[mask_center]
        neighbour_mean = np.mean(neighbour_matrix_center_masked)
        neighbour_standard_deviation = np.std(neighbour_matrix_center_masked)
        T_limiar = neighbour_mean + (k*neighbour_standard_deviation)
        expression = a[i,j] < T_limiar if invert_background else a[i,j] > T_limiar
        a[i,j] = 255 if expression else 0
```
Figura 14 - Implementação do Método de Niblack

Para reproduzir tal método, foi necessário adicionar uma borda, escolhida como tipo *reflect* (*padding* - numpy.pad) para atender ao formato da matriz de vizinhos  $(n \times n)$  sendo o seu centro cada pixel da imagem. Além disso, criou-se uma máscara para não considerar o centro nos cálculos da média e desvio padrão. Em seguida, percorreu-se cada pixel, selecionando a matriz de vizinhança do pixel; para achar média (numpy.mean) e desvio padrão (numpy.std) sem considerar o centro, utilizou-se a máscara criada na matriz de vizinhança. Com tais valores, calculou-se a equação  $\mu(x, y) + k * \sigma(x, y)$  para alguns *k's*. Dadas as imagens citadas em "Materiais e Métodos", optou-se por adotar que o que seria objeto o que fosse maior que o limiar  $T$ , para manter *invert\_background=False* como padrão.

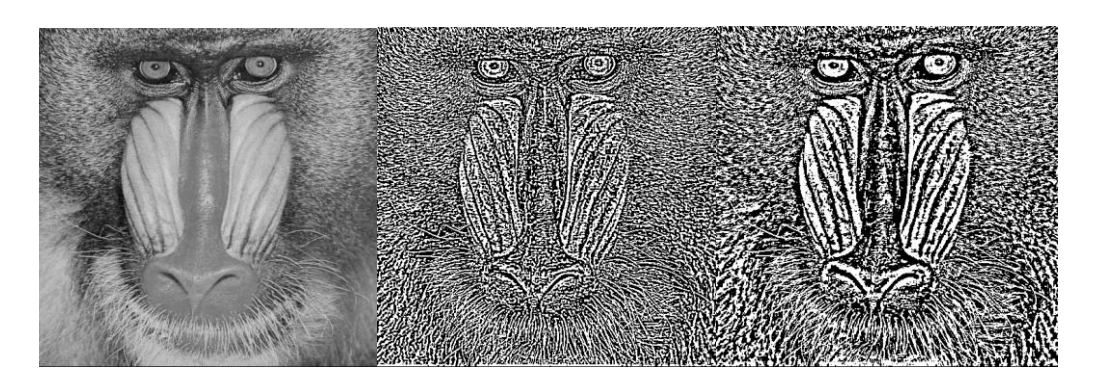

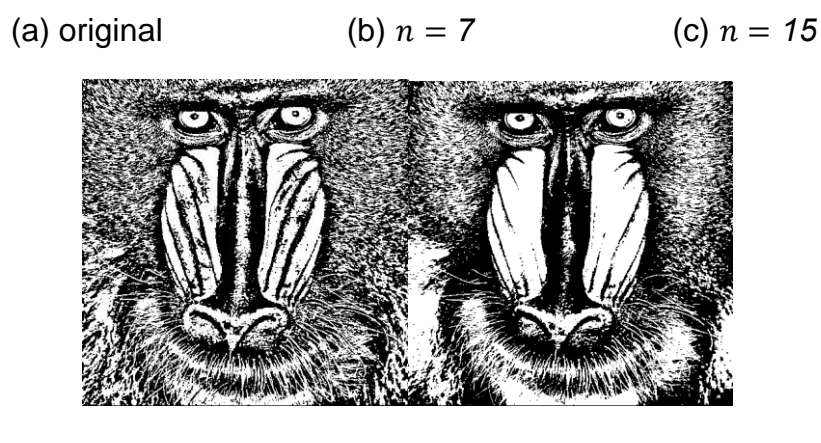

<sup>(</sup>d)  $n = 45$  (e)  $n = 135$ 

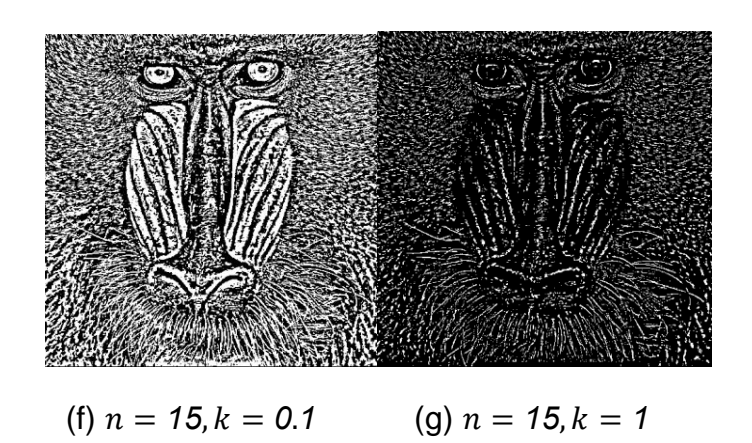

Figura 15 - Resultados obtidos para imagem *baboon* usando o Método de Niblack.

| Figura                  | Fração dos pixels pretos |
|-------------------------|--------------------------|
| $b(n = 7)$              | 0,54                     |
| c ( $n = 15$ )          | 0,53                     |
| d ( $n = 45$ )          | 0,52                     |
| e ( $n = 135$ )         | 0,52                     |
| f ( $n = 15, k = 0.1$ ) | 0,53                     |
| $g(n = 15, k = 1)$      | 0,86                     |

Tabela 8 - Fração dos pixels pretos dos resultados para imagem *baboon*.

E, para a imagem *baboon*, percebe-se que os vizinhos maiores novamente retornaram um resultado melhor, e também que colocando  $n = 45$ , foi suficiente para transmitir a informação contida na imagem de entrada, aparecendo os traços característicos do animal. Vale comentar que este método permite a alteração do parâmetro  $k$ , o qual foi adotado como 0,1: nos testes realizados com a ordem decimal, teve-se melhores resultados como ilustra a Figura 15 (g) (ele causa grande impacto na informação a ser transmitida pela imagem - somente nesse caso alterou-se  $k = 1$ ).

### Sonnet for Lena

Somnol: for: Lenna, Maria Contraction<br>October the simulation of the property of the simulation of the simulation<br>of the simulation of the simulation of the simulation<br>If any your pointal: I civil computed the simulation<br>Al hair contain<br>aich with au<br>ur lipe pens ilters took spa<br>ma all this. I'll<br>ma all this.

net for Lens rhen illiers took<br>|, 'Damn all thin<br>|<br>|-

(a) original (b)  $n = 7$  (c)  $n = 15$  $\frac{1}{2}$ 

(d)  $n = 45$  (e)  $n = 135$ 

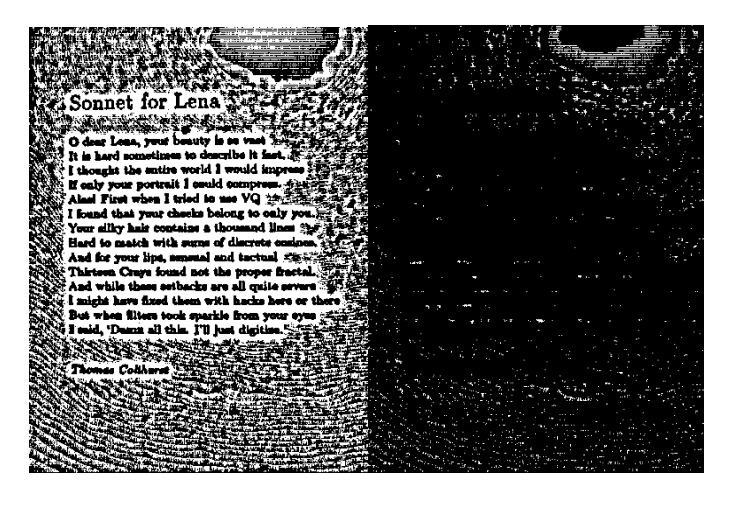

(f)  $n = 15, k = 0.1$  (g)  $n = 15, k = 1$ 

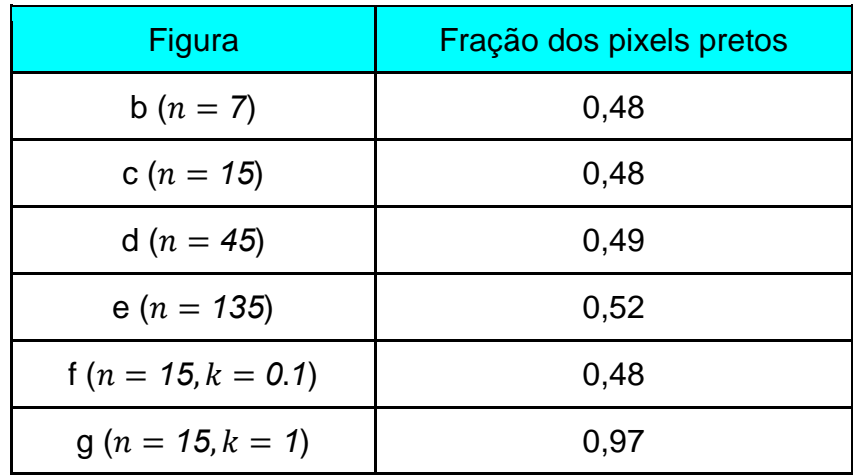

Figura 16 - Resultados obtidos para imagem *sonnet* usando o Método de Niblack.

Tabela 9 - Fração dos pixels pretos dos resultados para imagem *sonnet*.

Entretanto, analisando os resultados da imagem *sonnet*, notou-se que obteve-se resultados não muito desejados, mesmo para vizinhos maiores que tentaram lidar melhor com os ruídos, mas ainda não de forma suficiente. Embora não tendo um resultado satisfatório, com  $n = 45$ , toda a informação do texto foi capturada. Também, vale ressaltar que adotou-se  $k$  como 0,1 para imagem *sonnet*, pois novamente nos testes realizados com a ordem decimal, teve-se melhores resultados como ilustra a Figura 16 (g) (somente nesse caso alterouse  $k = 1$ .

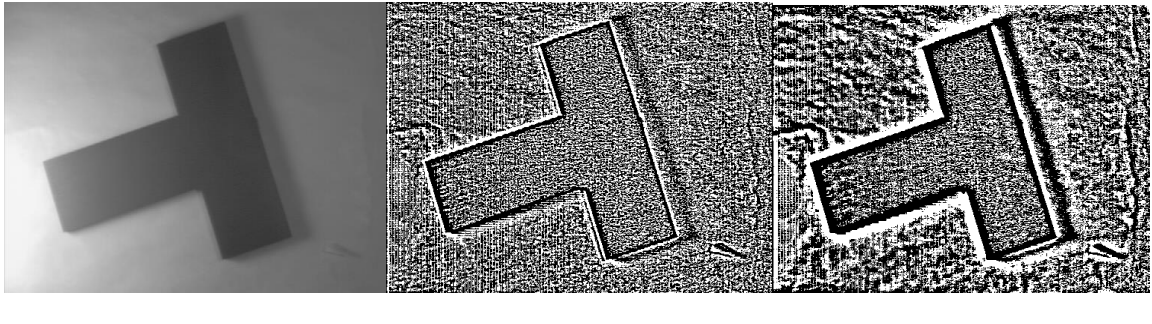

(a) original (b)  $n = 7$  (c)  $n = 15$ 

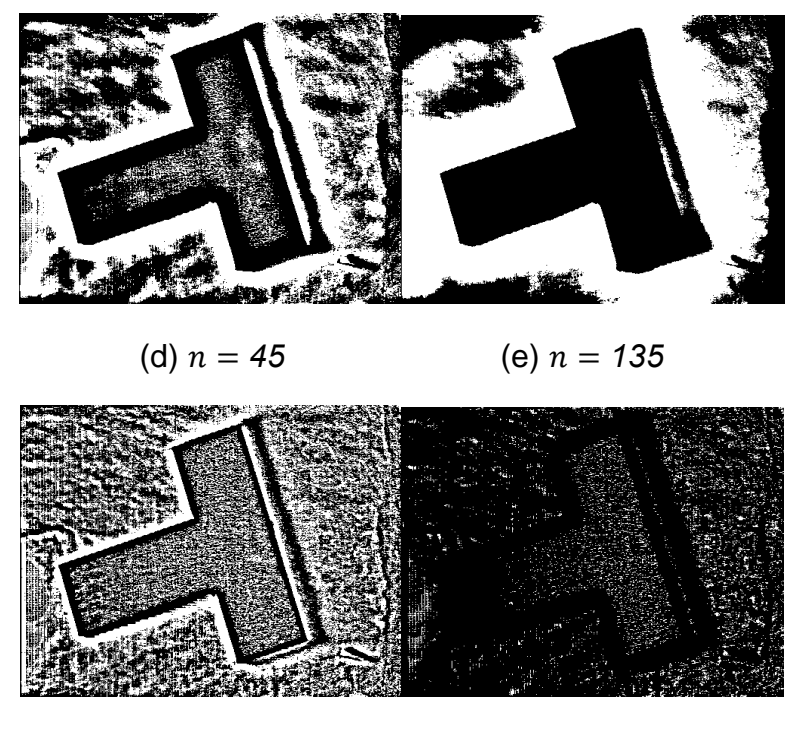

(f)  $n = 15, k = 0.1$  (g)  $n = 15, k = 1$ 

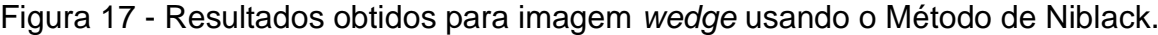

| Figura                  | Fração dos pixels pretos |
|-------------------------|--------------------------|
| $b(n = 7)$              | 0,54                     |
| c ( $n = 15$ )          | 0,54                     |
| d ( $n = 45$ )          | 0,55                     |
| e ( $n = 135$ )         | 0,5                      |
| f ( $n = 15, k = 0.1$ ) | 0,54                     |
| $g(n = 15, k = 1)$      | 0,93                     |

Tabela 10 - Fração dos pixels pretos dos resultados para imagem *wedge*.

Além disso, para a imagem *wedge*, notou-se que tal método produziu resultados mais adequados para vizinhos maiores e, nesse caso, com  $n = 135$ , mas ainda considerando parte do ruído. Por fim, destaca-se que se adotou  $k$ como 0,1 para tal imagem, pois novamente nos testes realizados com a ordem decimal, teve-se melhores resultados como ilustra a Figura 17 (g) (somente nesse caso alterou-se  $k = 1$ ).

## **3.4 Método de Sauvola e Pietaksinen**

Neste método, era necessário considerar-se uma vizinhança  $(n \times n)$ centrada em  $(x, y)$  para cada pixel  $(x, y)$ , calculando o limiar como  $\mu(x, y)$   $\left[1 + k \cdot \frac{\sigma(x, y)}{n}\right]$  − *1*)], onde *µ* é a média entre os vizinhos e é o desvio padrão entre os mesmos; também, tem-se o parâmetro  $k$  que geralmente possui uma grandeza baixa (valor baixo) e  $R$ , que pode ser colocado com valores da ordem de dezena, centena. Para ter um centro adequado, adotou-se números ímpares para  $n$ . A seguir, é exibido pela Figura 18, a solução proposta para este método:

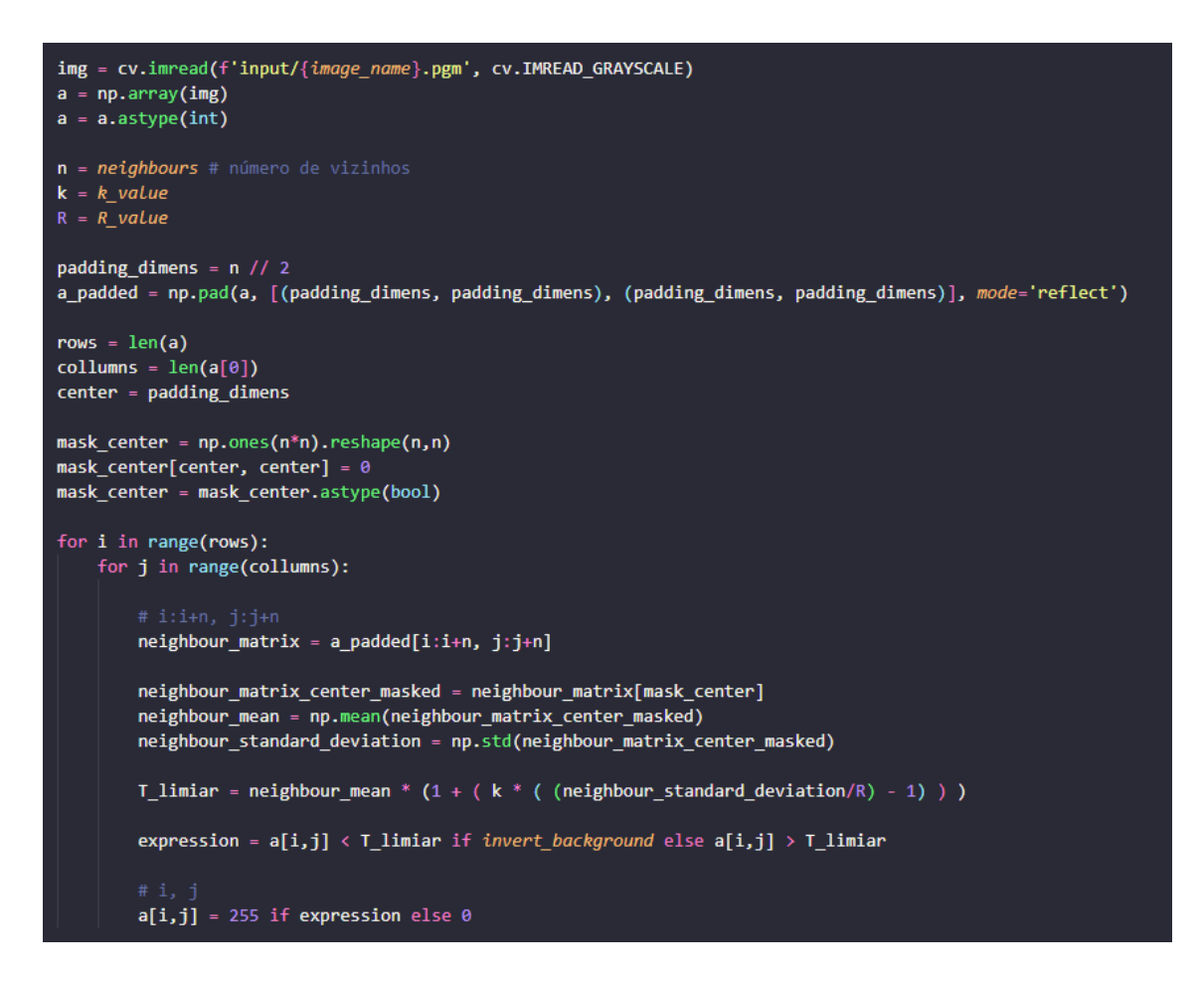

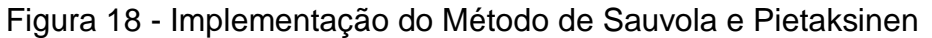

Primeiramente, adicionou-se uma borda, escolhida como tipo *reflect* (*padding* - numpy.pad) para atender ao formato da matriz de vizinhos  $(n \times n)$ 

sendo o seu centro cada pixel da imagem. Além disso, criou-se uma máscara para não considerar o centro nos cálculos da média e desvio padrão. Em seguida, percorreu-se cada pixel, selecionando a matriz de vizinhança do pixel; para achar média (numpy.mean) e desvio padrão (numpy.std) sem considerar o centro, utilizou-se a máscara criada na matriz de vizinhança. Com tais valores, calculou-se a equação  $\mu(x, y)$   $\left[1 + k * \left(\frac{\sigma(x, y)}{n}\right)\right]$  $\left(\frac{x,y}{R}-1\right)$  para alguns *k's* e *R's*. Dadas as imagens citadas em "Materiais e Métodos", optou-se por adotar que o que seria objeto o que fosse maior que o limiar  $T$ , para manter *invert\_background=False* como padrão.

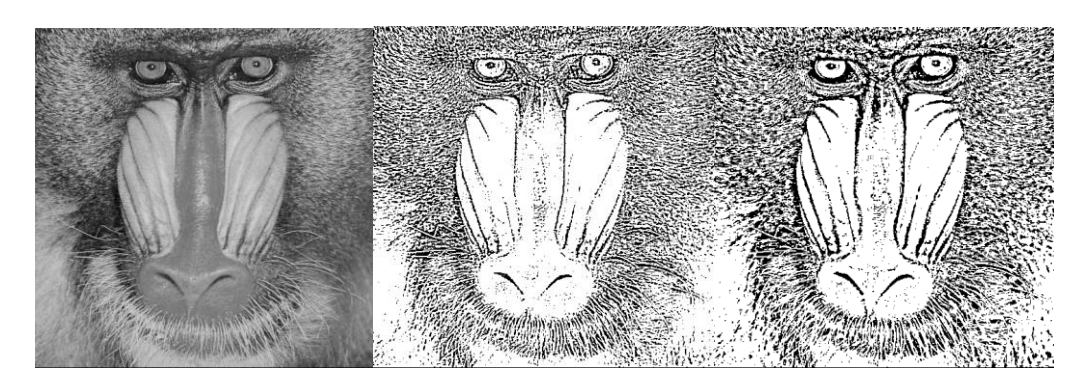

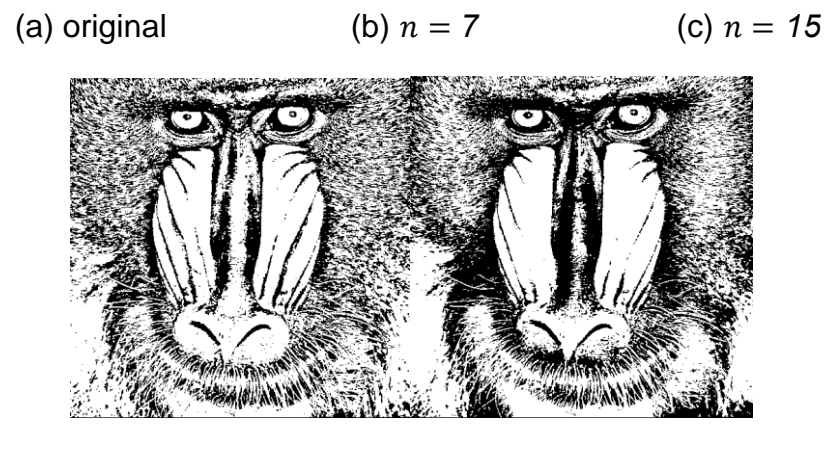

(d)  $n = 45$  (e)  $n = 135$ 

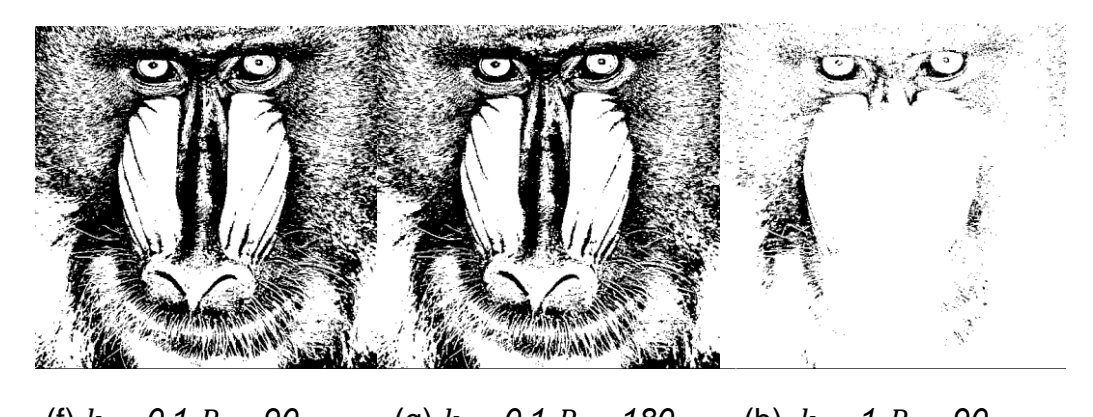

(f)  $k = 0.1, R = 90$  (g)  $k = 0.1, R = 180$  (h)  $k = 1, R = 90$ 

Figura 19 - Resultados obtidos para imagem *baboon* usando o Método de Sauvola e Pietaksinen.

| Figura                           | Fração dos pixels pretos |
|----------------------------------|--------------------------|
| $b(n = 7)$                       | 0,27                     |
| c ( $n = 15$ )                   | 0,3                      |
| d ( $n = 45$ )                   | 0.34                     |
| e ( $n = 135$ )                  | 0,4                      |
| f ( $n = 135, k = 0.1, R = 90$ ) | 0,4                      |
| q (n = 135, k = 0.1, R = 180)    | 0,37                     |
| h ( $n = 135, k = 1, R = 90$ )   | 0,05                     |

Tabela 11 - Fração dos pixels pretos dos resultados para imagem *baboon*.

Em relação aos resultados obtidos para a imagem *baboon*, percebe-se que os vizinhos maiores novamente retornaram um resultado melhor, e também que colocando  $n = 45$ ; mas é pertinente comentar que já para um  $n = 15$  temse uma versão melhor definida comparada aos 3 métodos apresentados anteriormente.

Vale comentar que este método permite a alteração do parâmetro  $k \in R$ , os quais foram adotados como 0,1 e 90, respectivamente. Nos testes realizados, para  $k$  a ordem decimal se manteve como a mais adequada, como ilustra a Figura 19 (h); ao passo que,  *não exibiu grandes diferenças mesmo dobrando* seu valor, como as imagens Figuras 19 (f) e (g) mostram.

#### Sonnet for Lena

O dear Lena, your beauty is so vast it fast, the land sometimes to describe it fast, the angle the entire world 1 would impulse and for a fast when I tried to use  $\mathrm{VQ}$  and fast when I tried to use  $\mathrm{VQ}$  could impul

# $\mbox{O}$  dear Israa, ym<br/>it bennty is so toet It fost, It is bond sometimes to describe it bonds.<br/>It is entire world I would impures Thouly your portrait I cent<br/>d complexs. Then by tour left the lower VQ only y **Thomas Coltinest**

Sonnet for Lena

#### Sonnet for Lena

O dear Lena, your beauty is so vast<br>
It is hard sometimes to describe it fast, thought the sative in the right valid in<br>
angle of the same of the same of the same of the same of the labor<br>
If only your perfectient it feed

#### **Thomas Colthern**

(a) original (b)  $n = 7$  (c)  $n = 15$ 

 $\mathcal{A}=\mathcal{A}$  , and  $\mathcal{A}=\mathcal{A}$  , and  $\mathcal{A}=\mathcal{A}$  , and  $\mathcal{A}=\mathcal{A}$  , and

#### Sonnet for Lena

O dear Lena, your beauty is so vast.<br>It is hard sometimes to describe it fast, thought the entire world it would impress<br>If only your pertrait I centrificate in the complete  $\Omega$ <br>Also Unit and tried to use VQ solve you. F

Thomas Colthurst

Sonnet for Lena

O dear Leas, your beauty is so vast<br>It is hard sometimes to describe it fast, the shirte work of leasely<br>Thought the ratio with a strained by the strained by the polarization of<br>the strained to the strained in the straine

#### es Colthany

تسخس ويستقطع خصائح (d)  $n = 45$  (e)  $n = 135$ -----------------Sonnet for Lena Sonnet for Lena Ocalization of the leads, you there is no easily<br>of the first of the leads of the leads of the entries in the origin in<br>the condition of the entries of the entries with  $\mathcal{U}$ <br>is and Signal Trust of the their within the O dear Lean, your beauty is so vast.<br>It is hard sometimes to describe it fast,<br>Thisoght the entries work il would impress<br>If only your pertrait U could compress.<br>Also First when I trieds to use VQ<br>ISO and First when I tri .<br>se Codés  $\mathbf{r}$ omas Colthurn (f)  $k = 0.1, R = 90$  (g)  $k = 0.1, R = 180$  (h)  $k = 1, R = 90$ 

Figura 20 - Resultados obtidos para imagem *sonnet* usando o Método de Sauvola e Pietaksinen.

| Figura                           | Fração dos pixels pretos |
|----------------------------------|--------------------------|
| $b(n = 7)$                       | 0.04                     |
| c ( $n = 15$ )                   | 0,06                     |
| d ( $n = 45$ )                   | 0.07                     |
| e ( $n = 135$ )                  | 0.15                     |
| f ( $n = 135, k = 0.1, R = 90$ ) | 0.15                     |
| $q(n = 135, k = 0.1, R = 180)$   | 0,12                     |
| h ( $n = 135, k = 1, R = 90$ )   | 0,0                      |

Tabela 12 - Fração dos pixels pretos dos resultados para imagem *sonnet*.

Além disso, analisando os resultados da imagem *sonnet*, obteve-se resultados satisfatórios desta vez, pois o ruído foi tratado adequadamente já para vizinhos pequenos, ou seja, não necessitando de grandes processamentos para atingir um resultado plausível (para  $n = 7$ , desconsiderou-se bem o ruído). Vale comentar que este método permite a alteração do parâmetro  $k \in R$ , os quais foram adotados como 0,1 e 90, respectivamente. Nos testes realizados para essa imagem,  $k$  de ordem decimal se manteve como a mais adequado, como ilustra a Figura 20 (h) onde o resultado produzido foi inteiramente 255; paralelamente,  $R$  não exibiu grandes diferenças mesmo dobrando seu valor, como as imagens Figuras 20 (f) e (g) mostram.

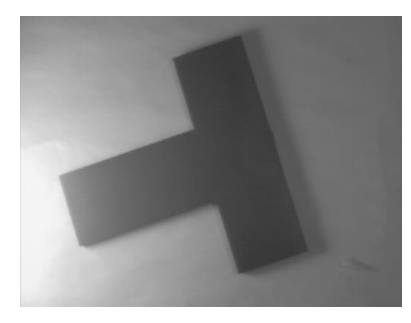

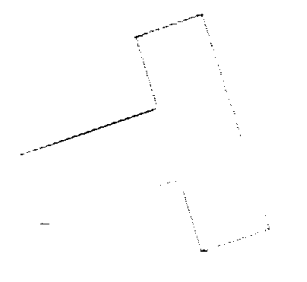

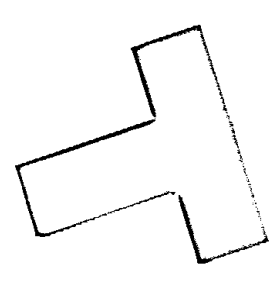

(a) original (b)  $n = 7$  (c)  $n = 15$ 

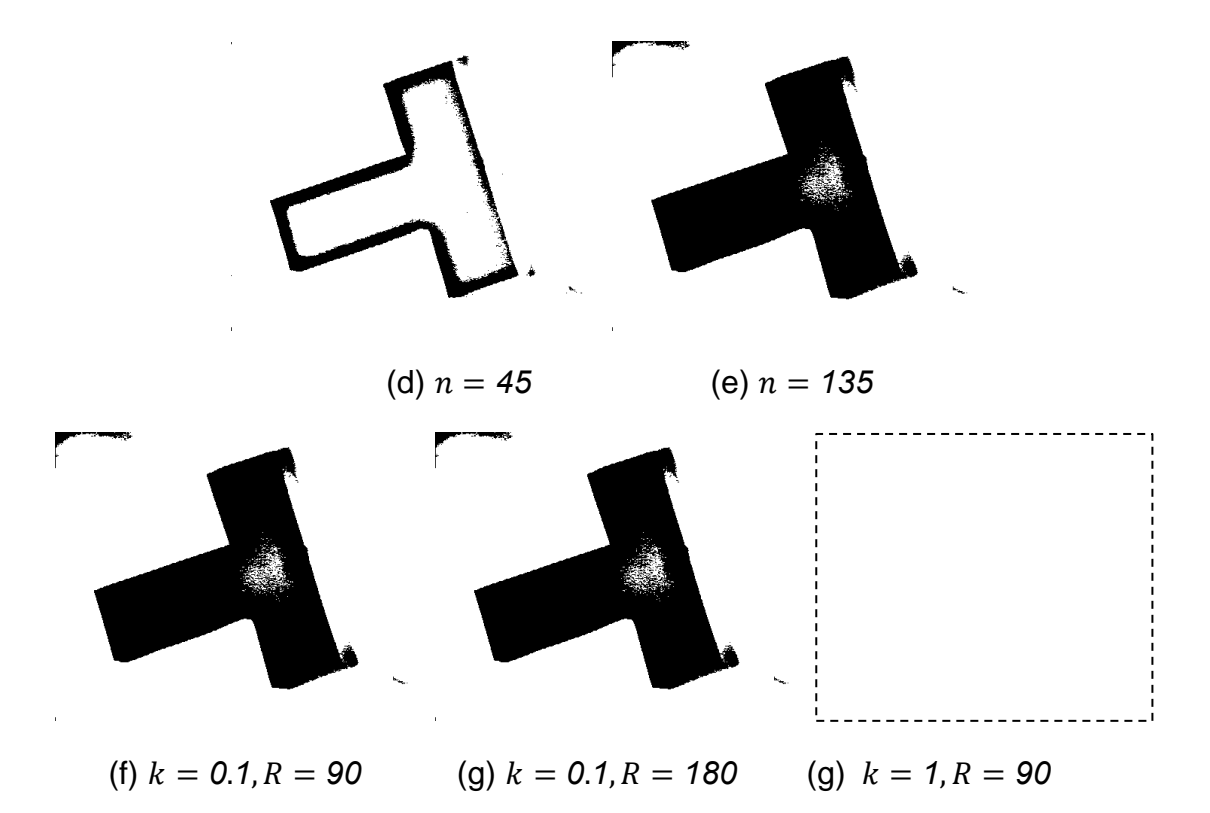

Figura 21 - Resultados obtidos para imagem *wedge* usando o Método de Sauvola e Pietaksinen.

| Figura                           | Fração dos pixels pretos |
|----------------------------------|--------------------------|
| $b(n = 7)$                       | 0,003                    |
| c ( $n = 15$ )                   | 0,02                     |
| d ( $n = 45$ )                   | 0,082                    |
| e ( $n = 135$ )                  | 0,25                     |
| f ( $n = 135, k = 0.1, R = 90$ ) | 0.25                     |
| $q(n = 135, k = 0.1, R = 180)$   | 0,23                     |
| h ( $n = 135, k = 1, R = 90$ )   | 0,0                      |

Tabela 13 - Fração dos pixels pretos dos resultados para imagem *wedge*.

Por fim, para a imagem *wedge*, notou-se que tal método produziu resultados mais adequados para vizinhos maiores e, nesse caso, com  $n = 135$ ,

mas ainda considerando parte do ruído, similar ao Niblack. Ademais, vale ressaltar que adotou-se os parâmetros  $k \in R$  como 0,1 e 90, respectivamente. Nos testes realizados para essa imagem,  $k$  de ordem decimal se manteve como a mais adequado, como ilustra a Figura 21 (h) - resultado inteiramente 255; paralelamente, R não exibiu grandes diferenças mesmo dobrando seu valor, como é exibido pelas Figuras 21 (f) e (g).

## **3.5 Método de Phansalskar, More e Sabale**

O objetivo deste método era considerar uma vizinhança  $(n \times n)$  centrada em  $(x, y)$ , calculando o limiar como  $\mu(x, y)$   $\left[1 + p * e^{(-q*\mu(x, y))}\right] + k * \left(\frac{\sigma(x, y)}{n}\right)$  $\frac{\lambda_{i}, y_{j}}{R}$  – *1*)], onde  $\mu$  é a média entre os vizinhos e  $\sigma$  é o desvio padrão entre os mesmos; também, tem-se o parâmetro  $k$  que geralmente possui uma grandeza baixa (valor baixo) e  $R$ , que pode ser colocado com valores da ordem de dezena, centena. Além disso, o parâmetro  $p$  não possui grande dimensão bem como  $q$ (unidade, dezena) e como foi sugerido pelos autores  $p = 2$  e  $q = 10$ , nota-se que geralmente  $q > p$ . Para ter um centro adequado, adotou-se números ímpares para  $n$ . Na Figura 22, mostra-se como reproduziu-se tal método:

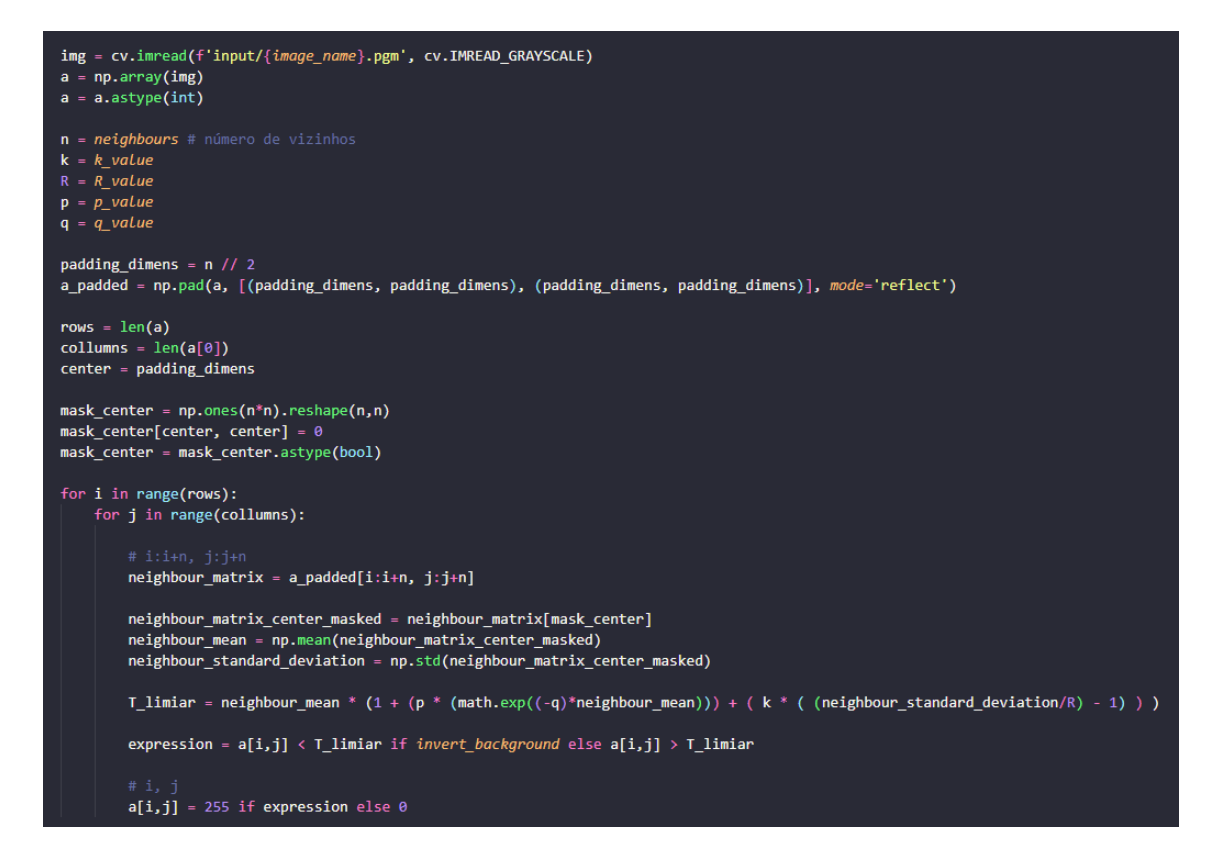

Figura 22 - Implementação do Método de Phansalskar, More e Sabale.

Inicialmente, adicionou-se uma borda, escolhida como tipo *reflect* (*padding* - numpy.pad) para atender ao formato da matriz de vizinhos  $(n \times n)$ sendo o seu centro cada pixel da imagem. Além disso, criou-se uma máscara para não considerar o centro nos cálculos da média e desvio padrão. Em seguida, percorreu-se cada pixel, selecionando a matriz de vizinhança do pixel; para achar média (numpy.mean) e desvio padrão (numpy.std) sem considerar o centro, utilizou-se a máscara criada na matriz de vizinhança. Com tais valores, calculou-se a equação  $\mu(x, y)$   $\left[1 + p * e^{(-q*\mu(x, y))}\right] + k * \left(\frac{\sigma(x, y)}{n}\right)$  $\left[\frac{x,yj}{R}-1\right]$  para alguns *k's* e *R's*. Também, alguns valores para  $p$  e  $q$  foram utilizados, porém como não apresentaram muitas alterações adotou-se nos resultados o que foi sugerido pelos autores do método ( $p = 2, q = 10$ ). Dadas as imagens citadas em "Materiais e Métodos", optou-se por adotar que o que seria objeto o que fosse maior que o limiar T, para manter *invert\_background=False* como padrão.

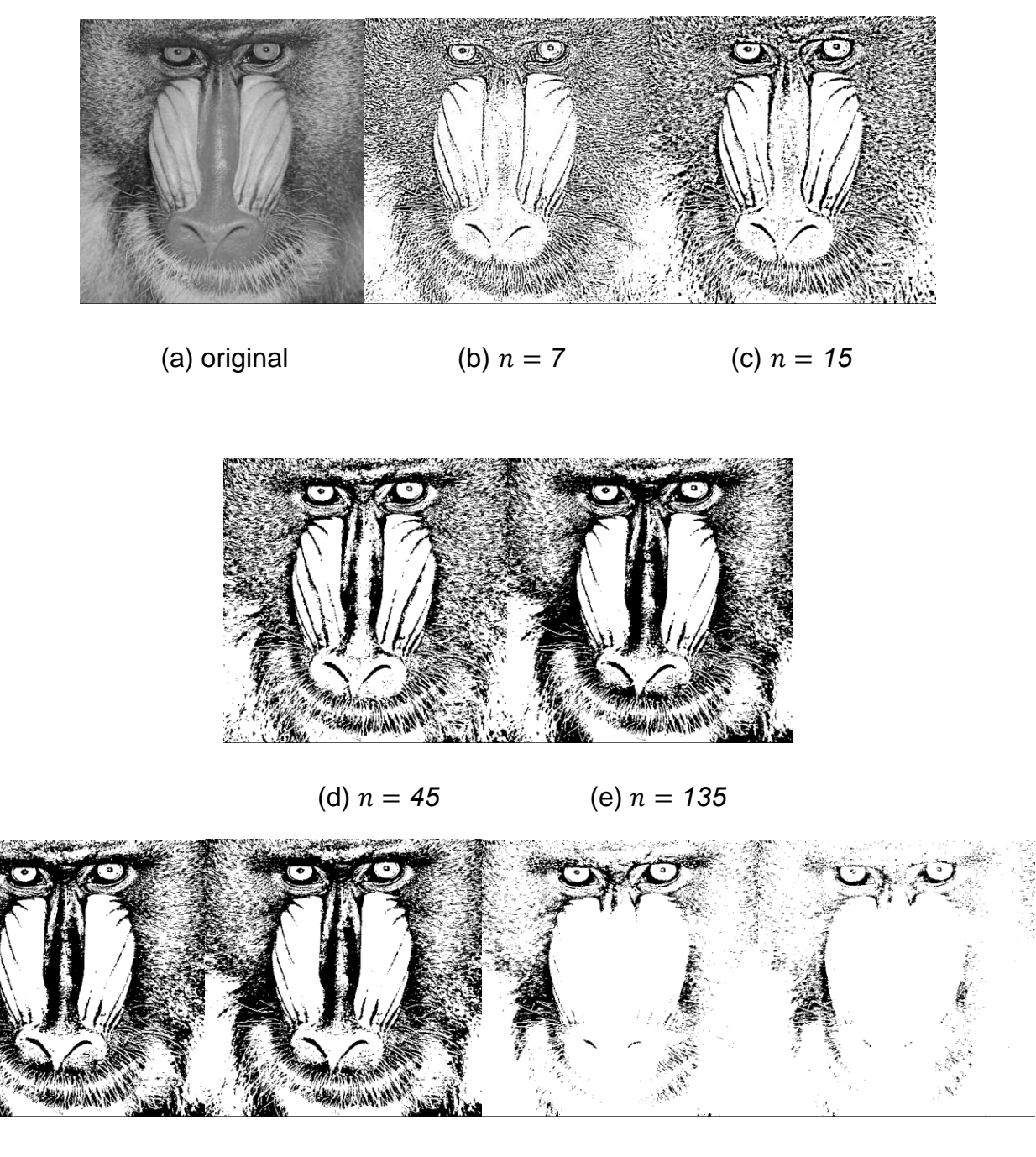

(f)  $k = 0.1, R = 90$  (g)  $k = 0.1, R = 180$  (h)  $k = 0.7, R = 90$  (i)  $k = 0.7, R = 180$ 

Figura 23 - Resultados obtidos para imagem *baboon* usando o Método de Phansalskar, More e Sabale.

Em relação aos resultados obtidos para a imagem *baboon*, percebe-se que os vizinhos maiores novamente retornaram um resultado melhor, e também que colocando  $n = 45$ ; mas é pertinente comentar que já para um  $n = 15$  temse uma versão razoável, similar ao em Sauvola e Pietaksinen.

E, destaca-se que este método permite a alteração do parâmetro  $k \in R$ , os mesmos foram adotados como 0,1 e 90, respectivamente. Também é possível alterar  $p \text{ e } q$ , os quais foram mantidos em 2 e 10 (sugestão dos autores). Porém, foi feito um teste simples na imagem *wedge* e será discutido brevemente sobre eles. Nos testes realizados, a ordem decimal para  $k$  se manteve como a mais adequada, como ilustra a Figura 23 (h) e (i), onde já se perdeu um pouco da imagem com  $k = 0.7$ ; ao passo que, R não exibiu grandes diferenças mesmo dobrando seu valor, como as imagens Figuras 23 (f) e (g) mostram. É interessante pontuar que mesmo  $R$  não tendo grandes impactos para imagens com mais pixels zero, quando observa-se as Figuras 23 (h) e (i), percebe-se um ligeiro clareamento.

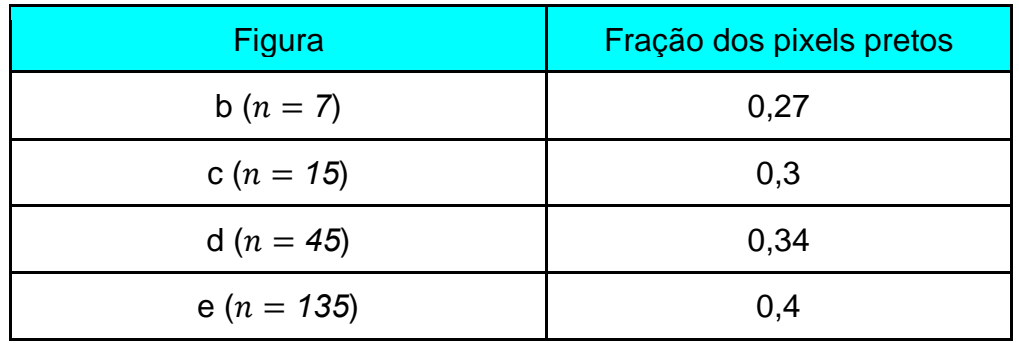

Tabela 14 - Fração dos pixels pretos dos resultados para imagem *baboon*.

Sonnet for Lena Sonnet for Lena Sonnet for Lena  $\mbox{O}$  dear Lena, your beauty is so vast It is hard sometimes to describe it fast. I thought the entire word 1 would impress If only your portnit I could compress. Then<br>by your potential I could compress Absel First whe O dear Lena, your beauty is so voet<br>
It is hard sometimes to describe it fact,<br>
Hengly the entire wold I would impress<br>
Hengly your portrait I cauld compress.<br>
Mas! First when I tried to use VQ<br>
Toural that your Levis bel O dear Lena, your bennty is so vast<br>
It is hard sometimes to describe it finds, It thought the entire world I would impress<br>
It only your portrait I remid rounders.<br>
However the state of the street of the street of the st O does Long, your benuty is so vas-Hard to match with sums of discrete cosmes.<br>And for your lips, sensual and tactual<br>Thirtren Crays found not the proper fractal.<br>Thirtren Crays found not the proper fractal.<br>And while these schocks are all quite severe<br>Fini **Thomas Collineat Thomas Colthwest** المستقلة المتواصل المستقلة المستقلة المستقلة المستقلة المستقلة المستقلة المستقلة المستقلة المستقلة المستقلة ال<br>والمستقلة المستقلة المستقلة المستقلة المستقلة المستقلة المستقلة المستقلة المستقلة المستقلة المستقلة المستقلة ا (a) original (b)  $n = 7$  (c)  $n = 15$ 

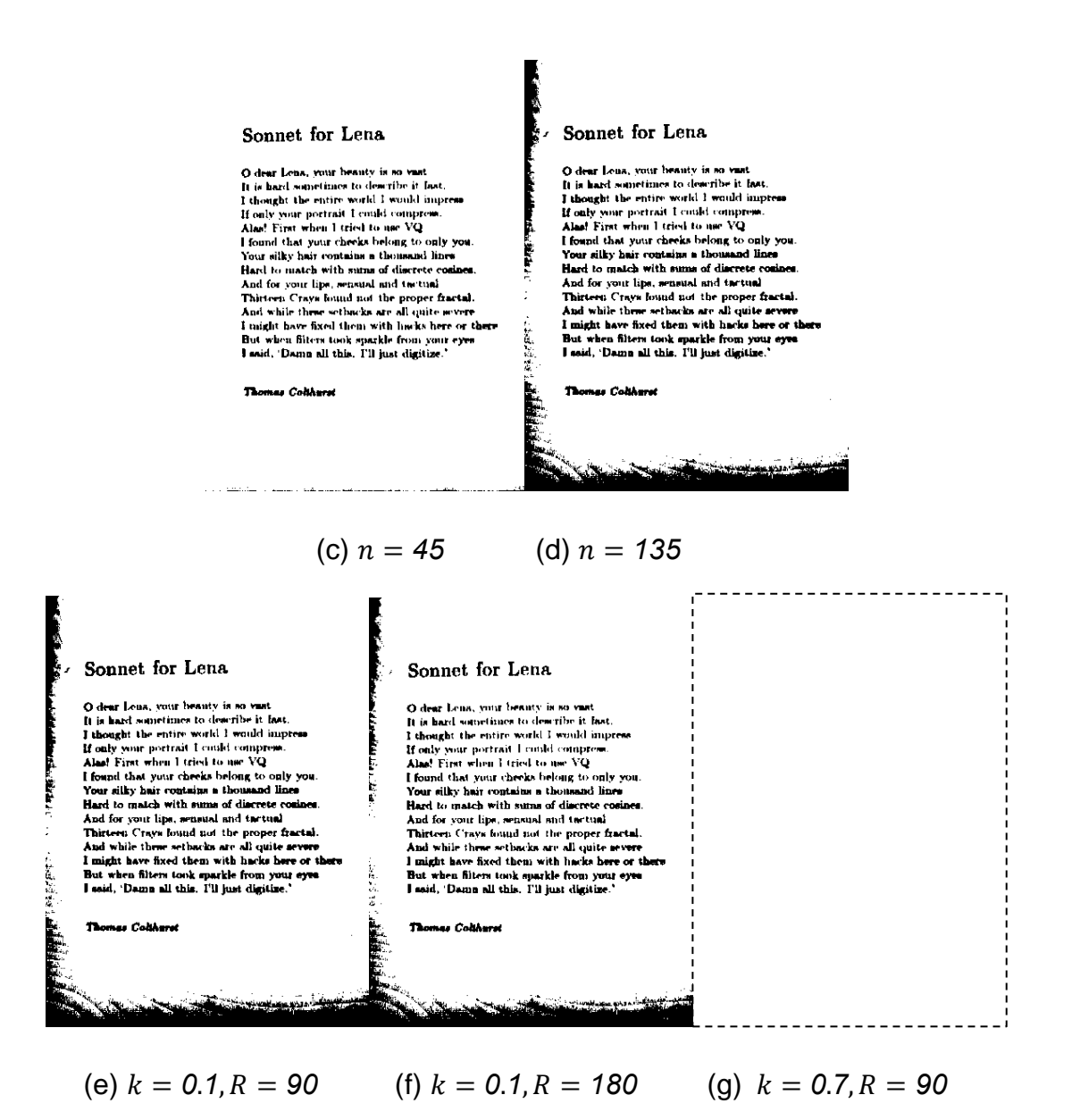

Figura 24 - Resultados obtidos para imagem *sonnet* usando o Método de Phansalskar, More e Sabale.

Além disso, analisando os resultados da imagem *sonnet*, obteve-se resultados satisfatórios, uma vez que o ruído foi tratado adequadamente já para vizinhos pequenos e, por consequência, não necessitando de grandes processamentos (alto número de vizinhos) para atingir um resultado plausível (para  $n = 7$ , desconsiderou-se bem o ruído). Também, ressalta-se que este método permite a alteração do parâmetro  $k \in R$ , os mesmos foram adotados

como 0,1 e 90, respectivamente. Também é possível alterar  $p e q$ , os quais foram mantidos em 2 e 10 (sugestão dos autores). Nos testes realizados para essa imagem,  $k$  de ordem decimal se manteve como a mais adequado, como ilustra a Figura 24 (g) onde o resultado produzido foi inteiramente 255 com um valor  $k$ próximo a 1; paralelamente,  $R$  não exibiu grandes diferenças mesmo dobrando seu valor, como as imagens Figuras 24 (f) e (g) mostram.

| Figura          | Fração dos pixels pretos |
|-----------------|--------------------------|
| $b(n = 7)$      | 0,04                     |
| c ( $n = 15$ )  | 0,06                     |
| d ( $n = 45$ )  | 0,07                     |
| e ( $n = 135$ ) | 0,15                     |

Tabela 15 - Fração dos pixels pretos dos resultados para imagem *sonnet*.

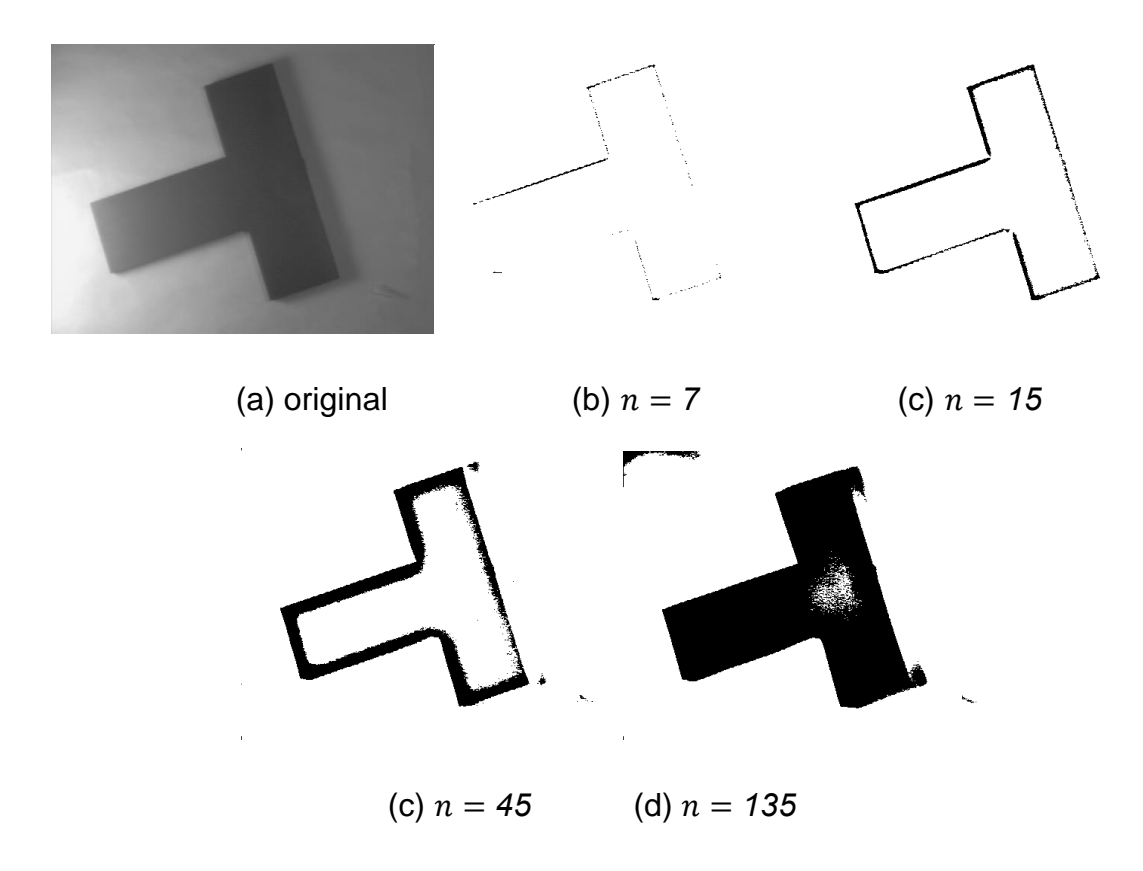

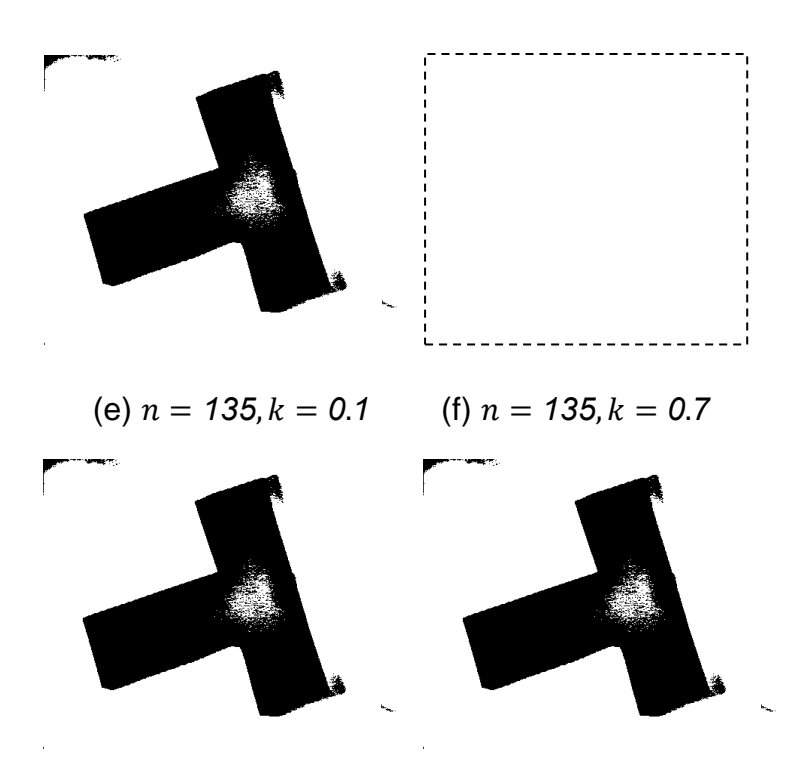

(g)  $p = 1, q = 5$  (h)  $p = 2, q = 10$ 

Figura 25 - Resultados obtidos para imagem *wedge* usando o Método de Phansalskar, More e Sabale.

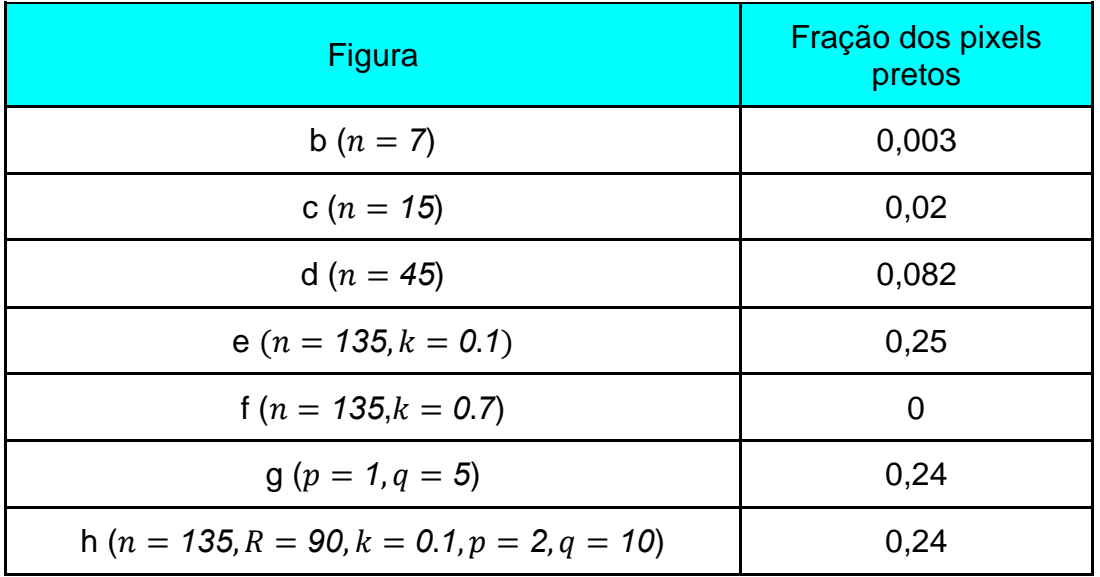

Tabela 16 - Fração dos pixels pretos dos resultados para imagem *wedge*.

Por fim, para a imagem *wedge*, notou-se que tal método produziu resultados mais adequados para vizinhos maiores e, nesse caso, com  $n = 135$ , mas ainda considerando parte do ruído. Além disso, vale ressaltar que adotouse os parâmetros  $k \in R$  como 0,1 e 90, respectivamente. Nos testes realizados para essa imagem,  $k$  de ordem decimal se manteve como a mais adequado, como ilustra a Figura 25 (f) - resultado inteiramente 255 com valor de  $k$  próximo a 1; paralelamente, alterou-se os parâmetros de  $p$  e  $q$ , dobrando-os: inicialmente, não foram notadas grandes alterações - Figuras 25 (g) e (h) -, provavelmente causando mais impacto para valores bem maiores.

## **3.6 Método do Contraste**

Neste método, para cada pixel  $(x, y)$ , considera-se uma vizinhança  $(n x n)$ centrada em  $(x, y)$ , calculando o limiar conforme o pixel esteja mais próximo do  $Z_{min}$  ou  $Z_{max}$ , onde  $Z_{min}$  e  $Z_{max}$  são os valores de níveis de cinza mínimo e máximo, respectivamente. Para ter um centro adequado, adotou-se números ímpares para  $n.$  A Figura 26 ilustra o desenvolvimento do método:

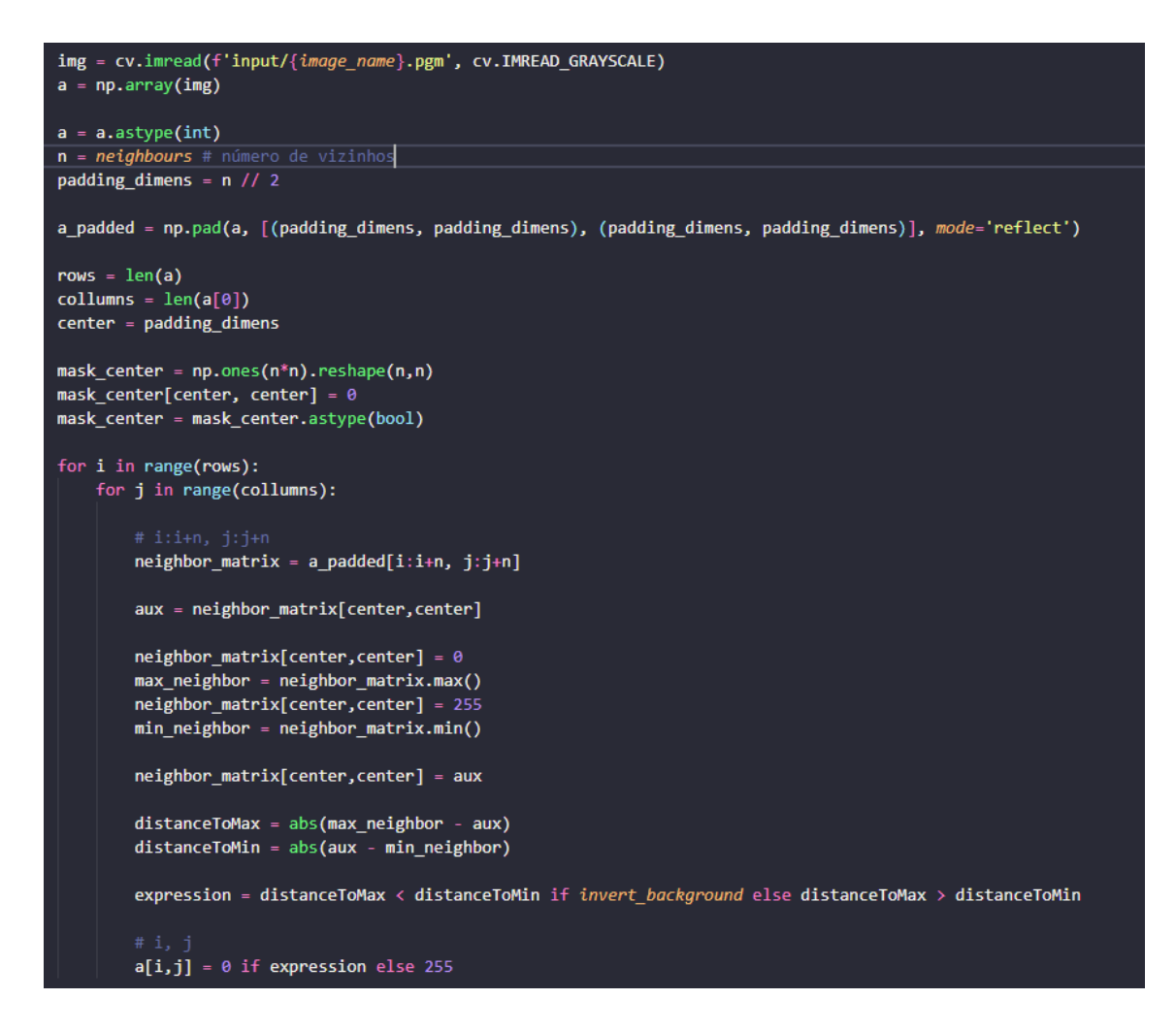

Figura 26 - Implementação do Contraste

Como é apresentado pela Figura 26, inseriu-se uma borda, escolhida como tipo *reflect* (*padding* - numpy.pad) para atender ao formato da matriz de vizinhos  $(n \times n)$  sendo o seu centro cada pixel da imagem. Percorreu-se cada pixel, selecionando a matriz de vizinhança do pixel; para achar o valor máximo (numpy.max) sem considerar o centro (que é o pixel), atribuiu-se valor de zero ao centro (como no método de Bernsen). Da mesma forma, para achar o valor mínimo (numpy.min), atribuiu-se valor de 255 ao centro, mascarando-o. Com os valores  $Z_{min}$  e  $Z_{max}$ , definiu-se que se o pixel estivesse mais próximo do mínimo, ele receberia o valor de zero, caso contrário (mais próximo do máximo) receberia 255 - isso considerando que *invert\_background=False*. Vale ressaltar, que

precisou-se recuperar o valor original do pixel central uma vez que não feito, alteraria a matriz com a borda adicionada.

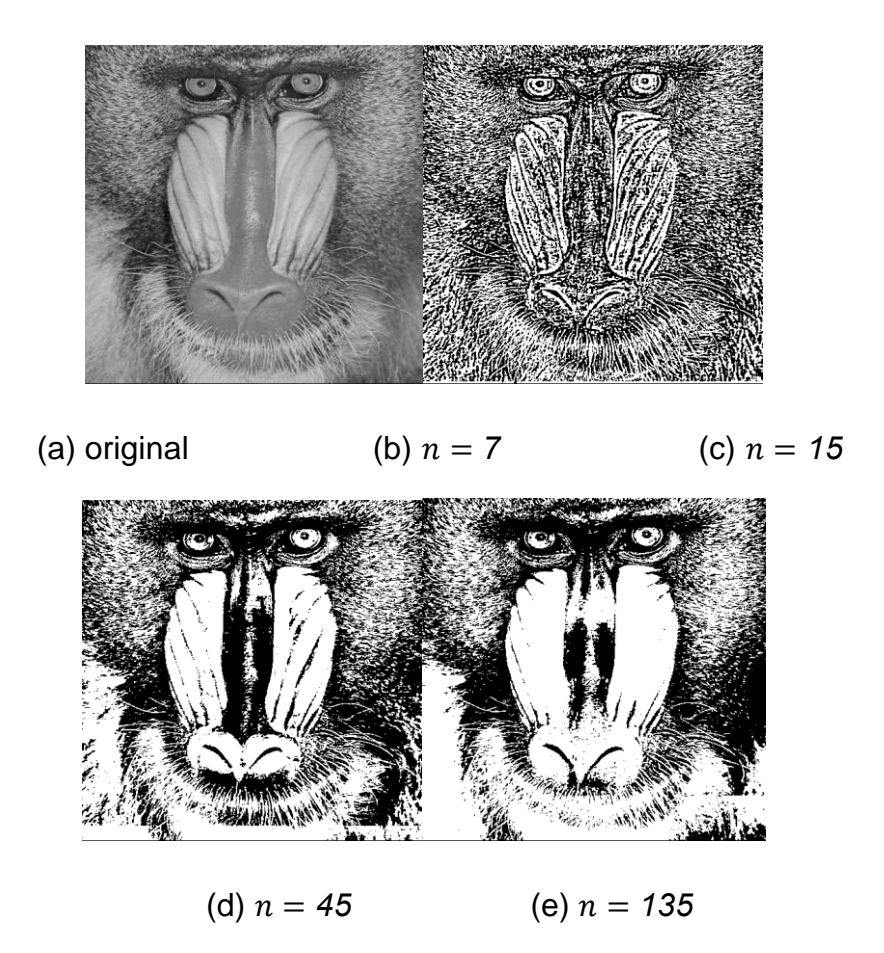

Figura 27 - Resultados obtidos para imagem *baboon* usando o Método do Contraste.

| Figura          | Fração dos pixels pretos |
|-----------------|--------------------------|
| $b(n = 7)$      | 0.5                      |
| c ( $n = 15$ )  | 0.5                      |
| d ( $n = 45$ )  | 0,45                     |
| e ( $n = 135$ ) | 0,39                     |

Tabela 17 - Fração dos pixels pretos dos resultados para imagem *baboon*.

Sobre resultados para a imagem *baboon*, percebe-se que para vizinhos maiores, obteve-se um resultado melhor, mas é interessante ressaltar que um resultado adequado foi alcançado com  $n = 45$ .

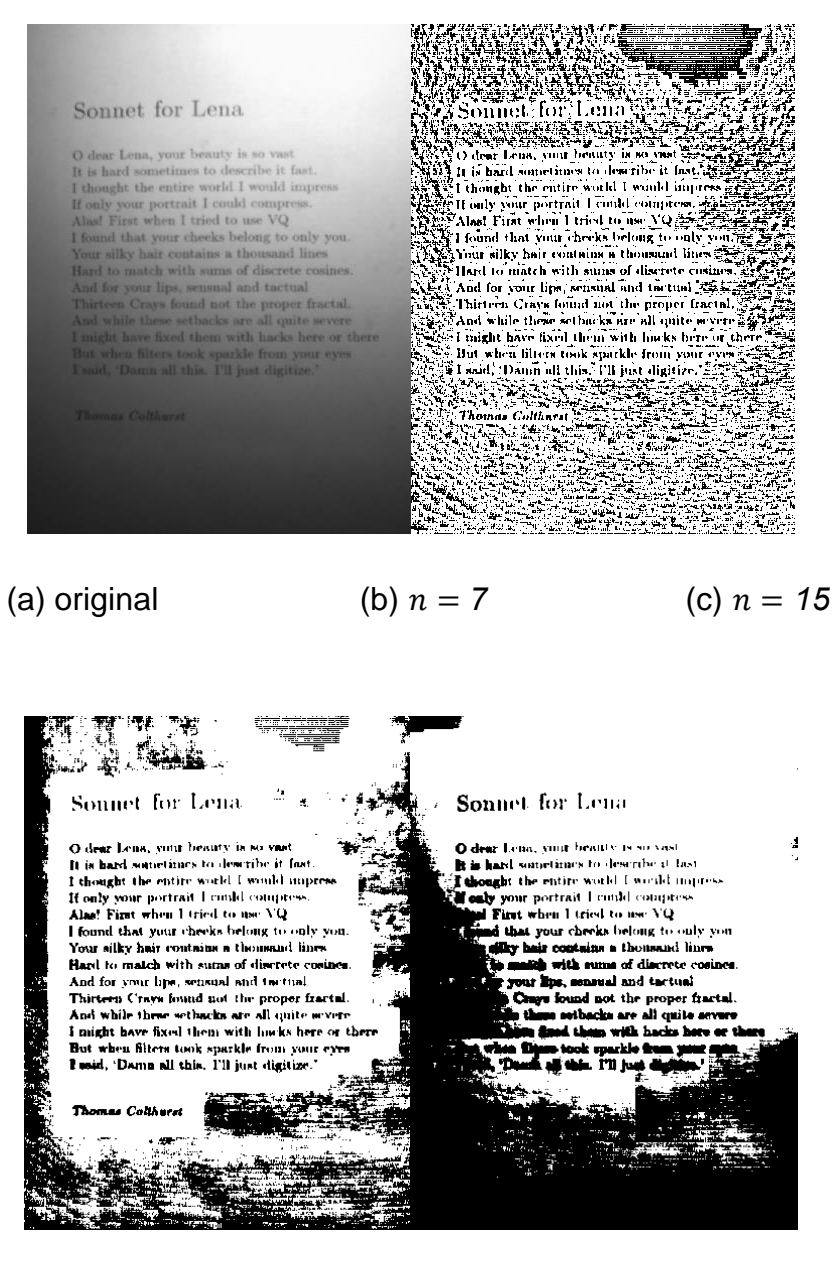

(c)  $n = 45$  (d)  $n = 135$ 

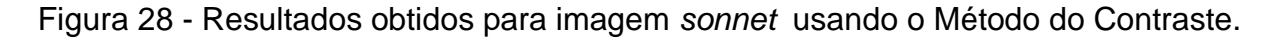

| Figura          | Fração dos pixels pretos |
|-----------------|--------------------------|
| $b(n = 7)$      | 0,26                     |
| c ( $n = 15$ )  | 0,26                     |
| d ( $n = 45$ )  | 0,27                     |
| e ( $n = 135$ ) | 0,43                     |

Tabela 18 - Fração dos pixels pretos dos resultados para imagem *sonnet*.

Entretanto, para a imagem *sonnet*, obteve-se resultados não muito satisfatórios, mesmo para vizinhos maiores que lidaram melhor com os ruídos. Embora não tendo um resultado satisfatório, com  $n = 45$ , toda a informação do texto foi capturada, porém acompanhada de ruídos nos arredores.

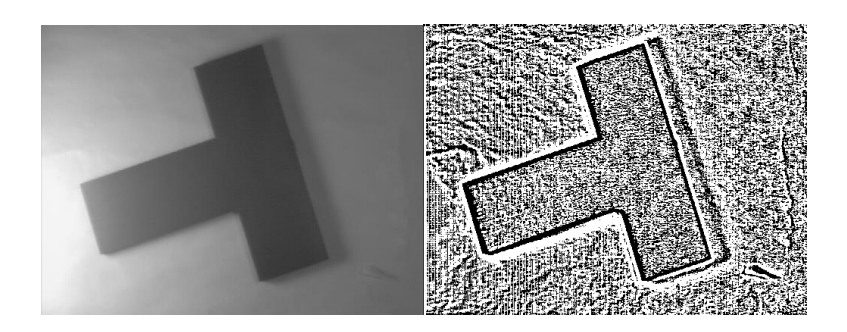

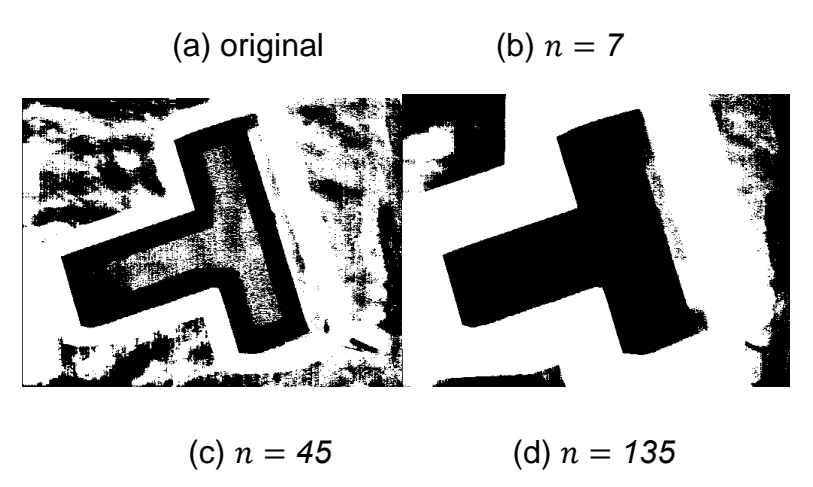

Figura 29 - Resultados obtidos para imagem *wedge* usando o Método do Contraste.

| Figura          | Fração dos pixels pretos |
|-----------------|--------------------------|
| $b(n = 7)$      | 0,39                     |
| c ( $n = 15$ )  | 0,4                      |
| d ( $n = 45$ )  | 0,43                     |
| e ( $n = 135$ ) | 0,42                     |

Tabela 19 - Fração dos pixels pretos dos resultados para imagem *wedge*.

Por fim, para a imagem *wedge*, tal método produziu um resultado razoável para  $n = 135$ , porém ainda considerando parte do ruído da luminosidade produzindo sombra. Para os demais valores de  $n$ , era possível identificar o "T" por sua borda, porém o objeto não era evidenciado.

## **3.7 Método da Média**

O objetivo principal deste método era, para cada pixel  $(x, y)$ , considerarse uma vizinhança  $(n \times n)$  centrada em  $(x, y)$ , calculando o limiar como sendo a média entre os vizinhos. Para ter um centro adequado, adotou-se números ímpares para  $n$ . A Figura 30 mostra como realizou-se tal método:

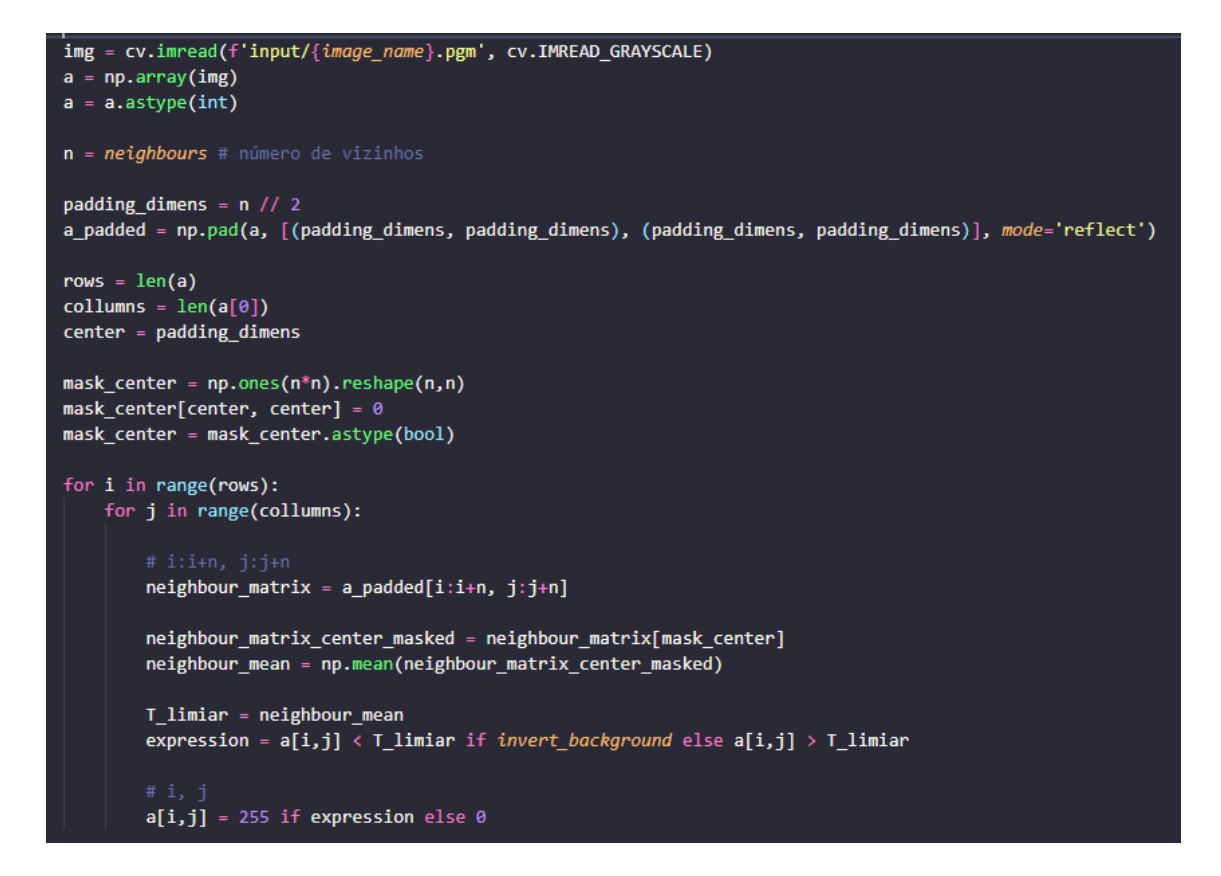

Figura 30 - Implementação do Método da Média

Para reproduzir tal método, foi necessário adicionar uma borda, escolhida como tipo *reflect* (*padding* - numpy.pad) para atender ao formato da matriz de vizinhos  $(n \times n)$  sendo o seu centro cada pixel da imagem. Além disso, criou-se uma máscara para não considerar o centro nos cálculos da média e desvio padrão. Em seguida, percorreu-se cada pixel, selecionando a matriz de vizinhança do pixel; para achar média (numpy.mean) sem considerar o centro, utilizou-se a máscara criada na matriz de vizinhança. Com tais valores, o limiar foi definido como a média calculada. Dadas as imagens citadas em "Materiais e Métodos", optou-se por adotar que o que seria objeto o que fosse maior que o limiar T, para manter *invert\_background=False* como padrão.

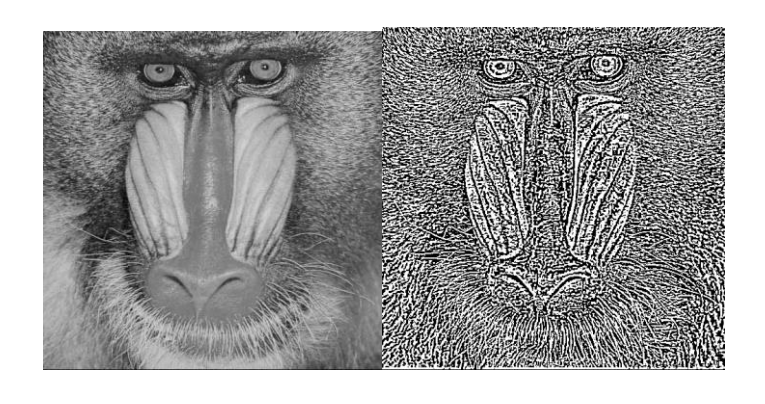

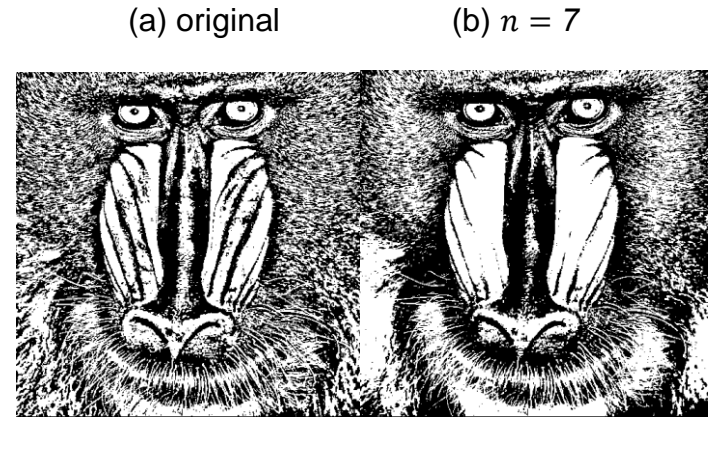

(c)  $n = 45$  (d)  $n = 135$ 

Figura 31 - Resultados obtidos para imagem *baboon* usando o Método da Média.

| Figura          | Fração dos pixels pretos |
|-----------------|--------------------------|
| $b(n = 7)$      | 0.5                      |
| c ( $n = 15$ )  | 0,49                     |
| d ( $n = 45$ )  | 0,48                     |
| e ( $n = 135$ ) | 0,48                     |

Tabela 20 - Fração dos pixels pretos dos resultados para imagem *baboon*.

Em relação aos resultados para a imagem *baboon*, percebe-se que para vizinhos maiores, obteve-se um resultado melhor, mas adotando  $n = 45$  já é obtido um resultado satisfatório.

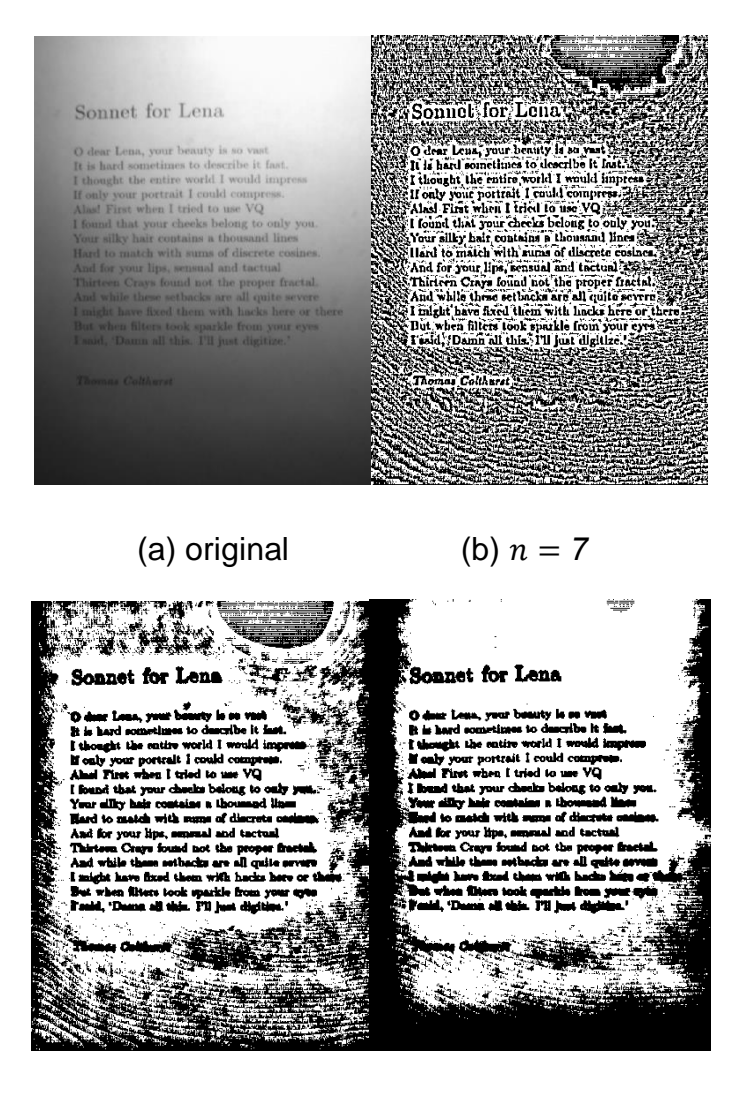

(d) 
$$
n = 45
$$
 (e)  $n = 135$ 

Figura 32 - Resultados obtidos para imagem *sonnet* usando o Método da Média.

| Figura          | Fração dos pixels pretos |
|-----------------|--------------------------|
| $b(n = 7)$      | 0,44                     |
| c ( $n = 15$ )  | 0,43                     |
| d ( $n = 45$ )  | 0,4                      |
| e ( $n = 135$ ) | 0,41                     |

Tabela 21 - Fração dos pixels pretos dos resultados para imagem *sonnet*.

Novamente, para a imagem *sonnet*, obteve-se resultados não muito satisfatórios, mesmo para vizinhos maiores que lidaram melhor com os ruídos.

Embora não tendo um resultado adequado, com  $n = 45$ , toda a informação do texto foi capturada, porém acompanhada de ruídos nos arredores.

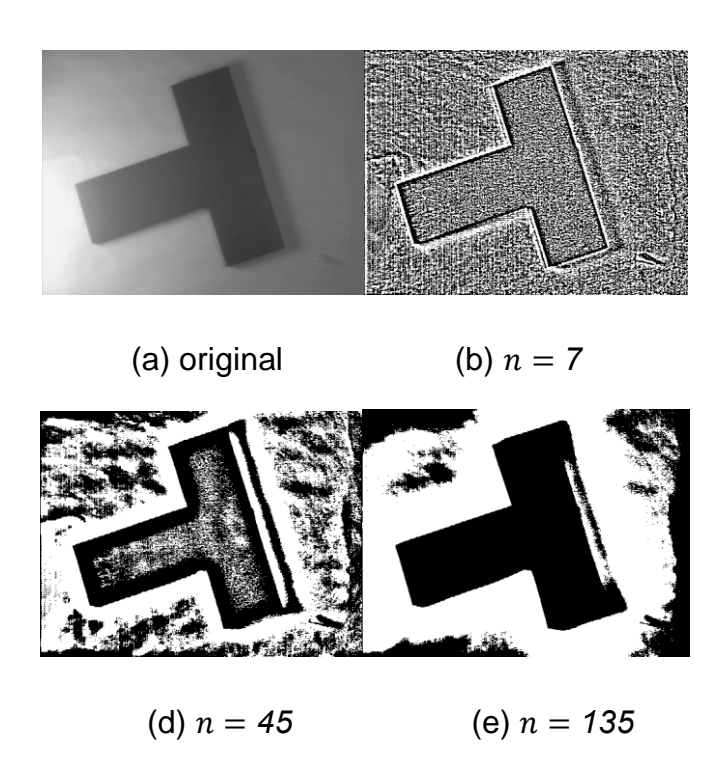

Figura 33 - Resultados obtidos para imagem *wedge* usando o Método da Média.

| Figura          | Fração dos pixels pretos |
|-----------------|--------------------------|
| $b(n = 7)$      | 0,49                     |
| c ( $n = 15$ )  | 0,48                     |
| d ( $n = 45$ )  | 0,48                     |
| e ( $n = 135$ ) | 0,44                     |

Tabela 22 - Fração dos pixels pretos dos resultados para imagem *wedge*.

E, para a imagem *wedge*, tal método produziu um resultado razoável para  $n = 135$ , porém ainda considerando parte do ruído da luminosidade. Para os demais valores de  $n$ , era possível identificar o "T" por sua borda porém o objeto não era evidenciado.

## **3.8 Método da Mediana**

Por fim, esse método calcula o limiar como sendo a mediana entre os vizinhos, ou seja, para cada pixel  $(x, y)$ , considera-se uma vizinhança  $(n x n)$ centrada em  $(x, y)$ . Para ter um centro adequado, adotou-se números ímpares para  $n$ . A Figura 34 mostra como realizou-se tal método:

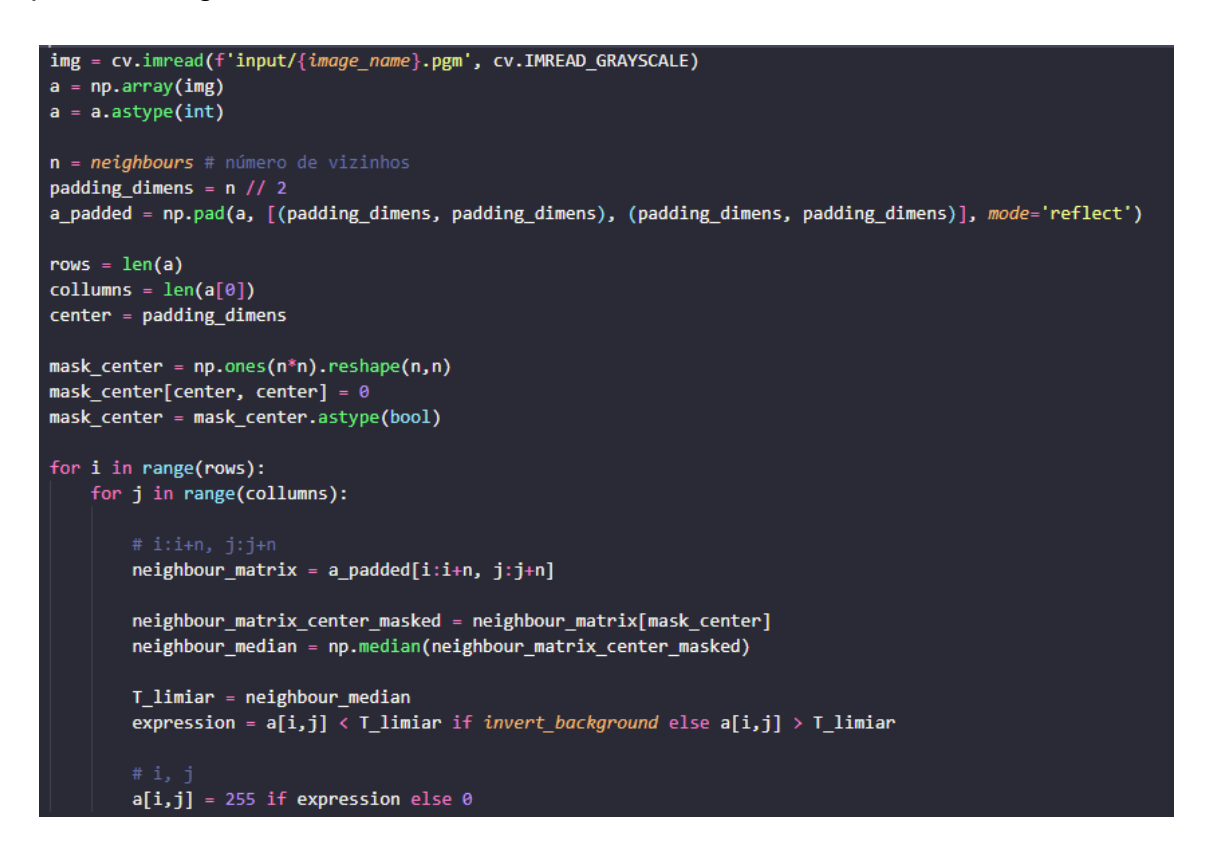

Figura 34 - Implementação do Método da Mediana

Para reproduzir tal método, foi necessário adicionar uma borda, escolhida como tipo *reflect* (*padding* - numpy.pad) para atender ao formato da matriz de vizinhos  $(n \times n)$  sendo o seu centro cada pixel da imagem. Além disso, criou-se uma máscara para não considerar o centro nos cálculos da média e desvio padrão. Em seguida, percorreu-se cada pixel, selecionando a matriz de vizinhança do pixel; para achar mediana (numpy.median) sem considerar o centro, utilizou-se a máscara criada na matriz de vizinhança. Com tais valores, o limiar foi definido como a mediana calculada. Dadas as imagens citadas em

"Materiais e Métodos", optou-se por adotar que o que seria objeto o que fosse maior que o limiar T, para manter *invert\_background=False* como padrão.

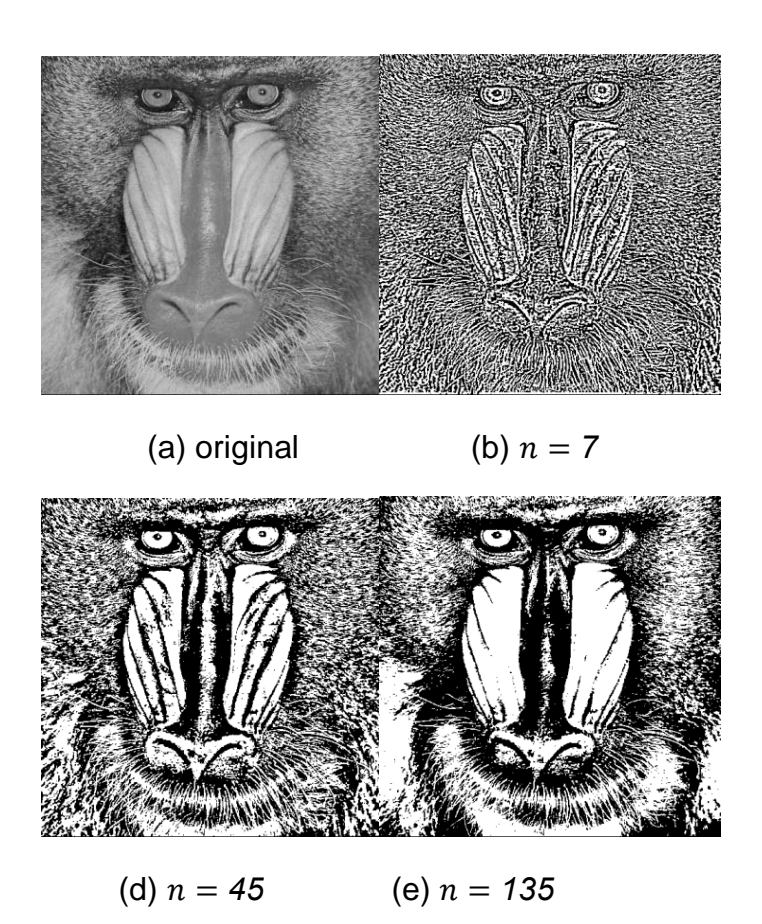

Figura 35 - Resultados obtidos para imagem *baboon* usando o Método da Mediana.

| Figura          | Fração dos pixels pretos |
|-----------------|--------------------------|
| $b(n = 7)$      | 0,51                     |
| c ( $n = 15$ )  | 0,51                     |
| d ( $n = 45$ )  | 0.5                      |
| e ( $n = 135$ ) | 0.5                      |

Tabela 23 - Fração dos pixels pretos dos resultados para imagem *baboon*.

Em relação aos resultados para a imagem *baboon*, percebe-se que para vizinhos maiores, obteve-se um resultado melhor, mas é interessante ressaltar que, visualmente, o melhor deles foi com  $n = 45$ , ou seja, não necessitando aumentar deveras a quantidade de vizinhos para atingir bons resultados.

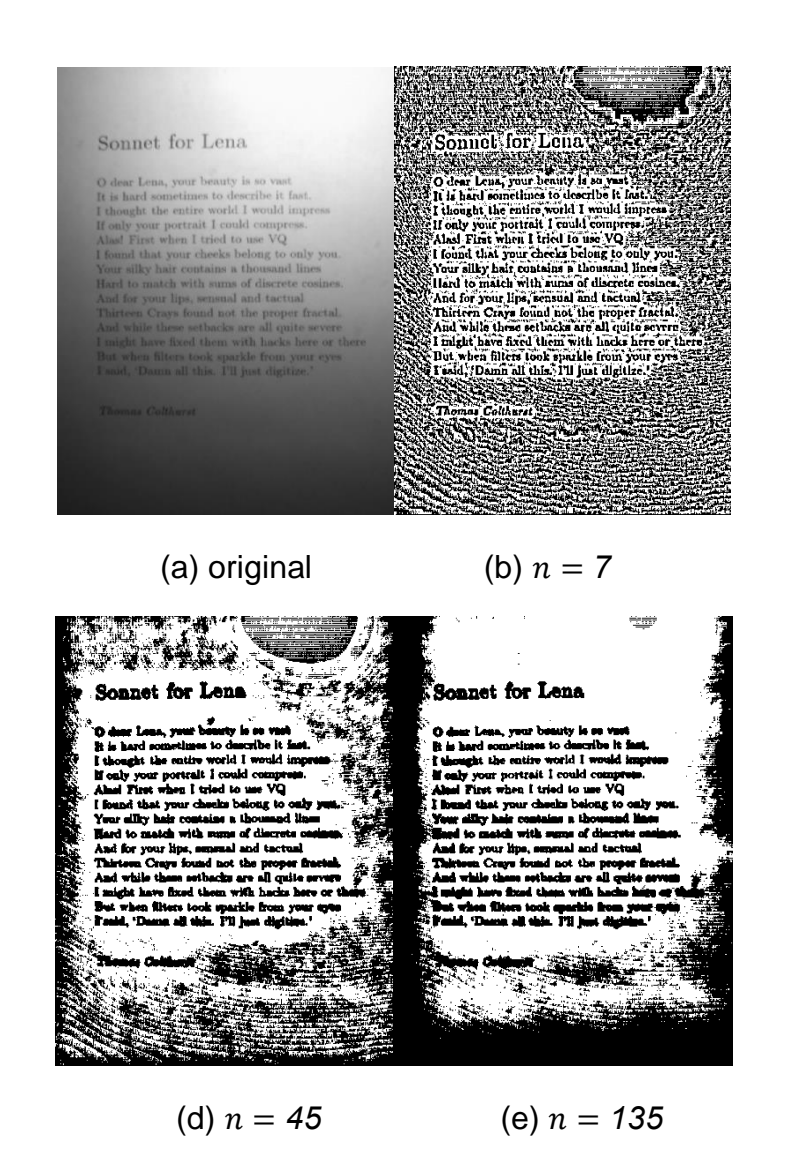

Figura 36 - Resultados obtidos para imagem *sonnet* usando o Método da Mediana.

Ainda, para a imagem *sonnet*, obteve-se resultados não muito satisfatórios, mesmo para vizinhos grandes como  $n = 135$ . Embora não tendo um resultado adequado, com  $n = 45$ , toda a informação do texto foi capturada, porém acompanhada de ruídos nos arredores, mas mais atenuados do que com  $n = 135$ .

| Figura          | Fração dos pixels pretos |
|-----------------|--------------------------|
| $b(n = 7)$      | 0,78                     |
| c ( $n = 15$ )  | 0,72                     |
| d ( $n = 45$ )  | 0,62                     |
| e ( $n = 135$ ) | 0,45                     |

Tabela 24 - Fração dos pixels pretos dos resultados para imagem *sonnet*.

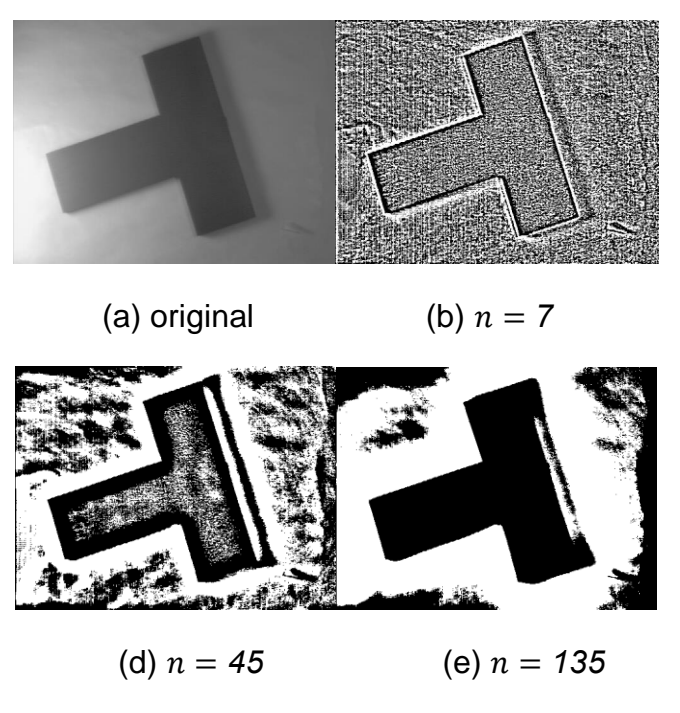

Figura 37 - Resultados obtidos para imagem *wedge* usando o Método da Mediana.

| Figura          | Fração dos pixels pretos |
|-----------------|--------------------------|
| $b(n = 7)$      | 0,69                     |
| c ( $n = 15$ )  | 0,68                     |
| d ( $n = 45$ )  | 0,62                     |
| e ( $n = 135$ ) | 0,5                      |

Tabela 25 - Fração dos pixels pretos dos resultados para imagem *wedge*.

Por fim, para a imagem *wedge*, tal método produziu um resultado razoável para  $n = 135$ , porém ainda considerando parte do ruído. Para os demais valores de  $n$ , era possível identificar o "T" por sua borda, porém o objeto não era evidenciado.

## **4. Conclusão**

Dessa forma, com a implementação dos métodos propostos, foi possível realizar tratamentos para obter melhores, ou resultados mais adequados que a versão original, a qual muitas vezes está sob a influência de um ruído por exemplo (como a sombra, excesso ou falta de luminosidade).

Em linhas gerais, a imagem *baboon* teve um resultado adequado em todos métodos, de acordo com os parâmetros apresentados nos resultados, porém a princípio era uma imagem sem ruídos trazidos na entrada.

Por outro lado, a imagem *sonnet* tinha informações como caracteres e pouca luminosidade, e mesmo alguns métodos não efetuando um tratamento eficaz, os de Sauvola/Pietaksinen e Phansalskar/More/Sabale exibiram bons resultados com um número de vizinhos baixo. Mesmo exigindo um processamento maior por ter que calcular a média, desvio padrão e operação exponencial (no último método citado), com número de vizinhos baixos não se porta como tão custoso.

Por fim, no caso da imagem *wedge*, havia o problema de sombra, de onde o foco de iluminação estava e por conta disso, em alguns métodos como o Global, teve grande influência no resultado, borrando parte da imagem com preto. Porém, em métodos que exigiam menos computacionalmente comparado aos posteriores como o de Bernsen, atingiu-se um resultado razoável, acompanhado de parte do ruído, mas sendo possível interpretar como um sólido no formato "T". Também nesse caso, os métodos de Sauvola/Pietaksinen e Phansalskar/More/Sabale conseguiram atenuar boa parte dos ruídos, porém ao custo de necessitar de uma vizinhança de 135x135, ainda tendo uma falta de pixels pretos na parte superior do "T".